# **Computer Animation** Algorithms and Techniques

**Interpolating Values** 

**Rick Parent** 

### **Animation**

**Animator specified interpolation key frame Algorithmically controlled Physics-based Behavioral Data-drivenmotion capture**

## **Motivation**

**Common problem: given a set of points Smoothly (in time and space) move an object through the set of points**

**E l dditi l t l t i t Example additional temporal constraints: From zero velocity at first point, smoothly accelerate until time t1, hold a constant velocity until time t2, then smoothly decelerate to a stop at the last point at time t3**

# **Motivation – solution steps**

**1 C t t th t 1. Cons truc t a space curve a interpolates the given points with <sup>p</sup>iecewise first order continuity p=P(u)**

**2. Construct an arc-length-parametricl**  $\bf{u}$  **c**  $\bf{u}$  **c**  $\bf{u}$  **c**  $\bf{v}$  **c**  $\bf{u}$  **c**  $\bf{u}$  **c**  $\bf{v}$  **c**  $\bf{v}$  **c**  $\bf{v}$  **c**  $\bf{v}$  **c**  $\bf{v}$  **c**  $\bf{v}$  **c**  $\bf{v}$  **c**  $\bf{v}$  **c**  $\bf{v}$  **c**  $\bf{v}$  **c**  $\bf{v}$  **c**  $\bf{v}$  **c**

**3 Construct time arc length function 3. -arc -length according to given constraints**

**p=P(U(S(t)))**

Rick Parent

Computer Animation

 $\mathbf{u} = \mathbf{U}(\mathbf{s})$ 

**s**=S(t)

# **Interpolating function**

**Interpolation v. approximation** 

**Complexity: cubic**

**Continuity: first degree (tangential)**

**Local v. global control: local**

**Information requirements: tangents needed?**

# **Interpolation v. Approximation**

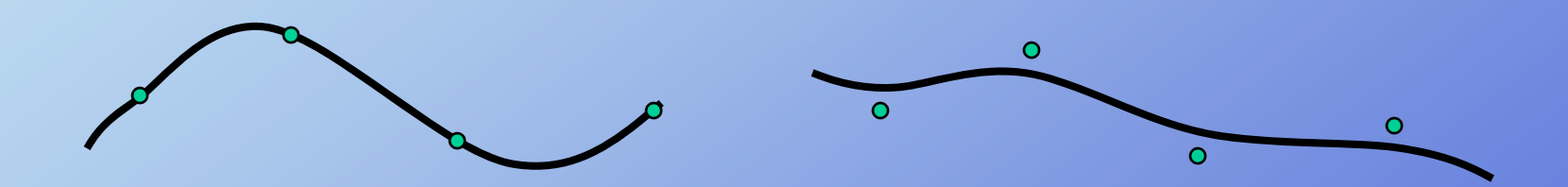

Rick Parent

# **Complexity**

**Low complexity reduced computational cost**

**Point of Inflection Can match arbitrary tangents at end points**

**CUBIC polynomial**

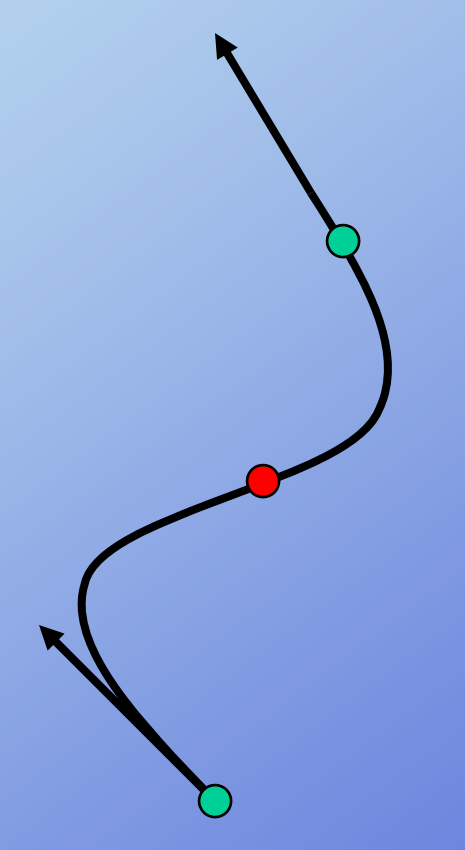

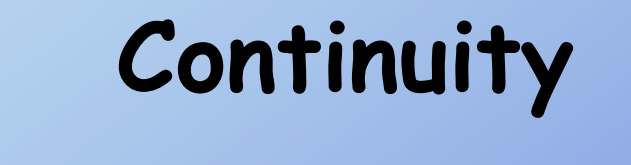

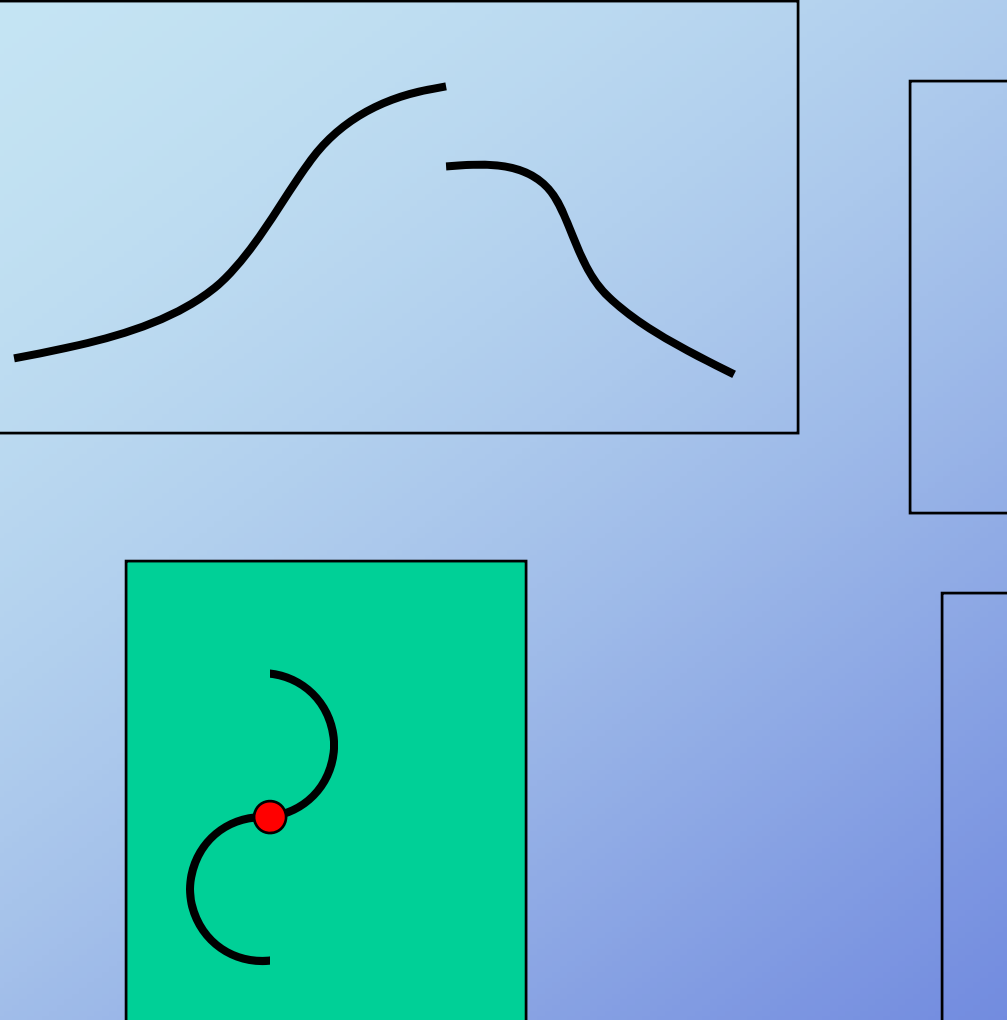

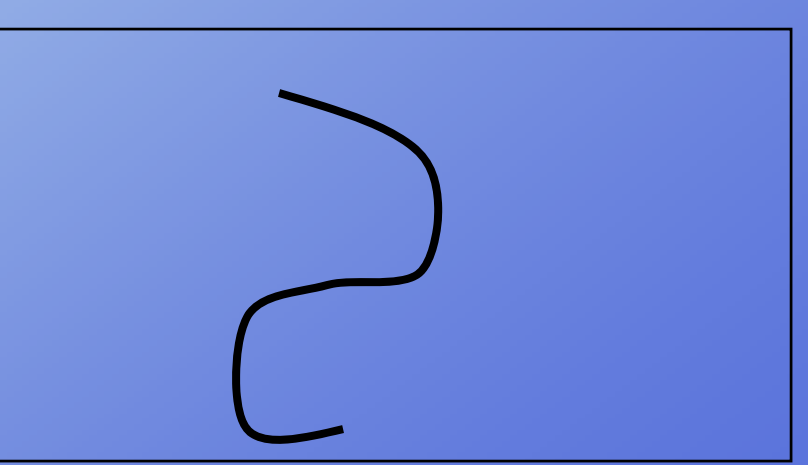

Rick Parent

# Local v. Global Control

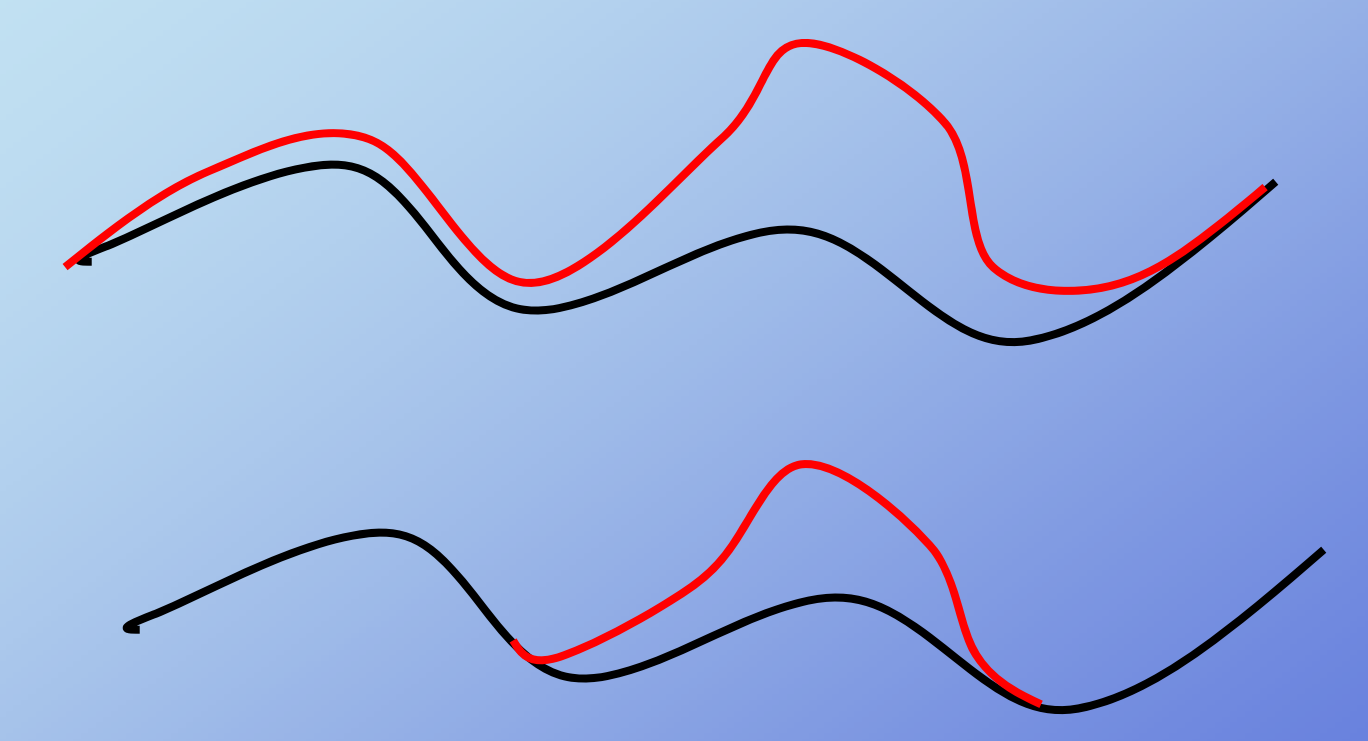

**Rick Parent** 

## **Information requirements**

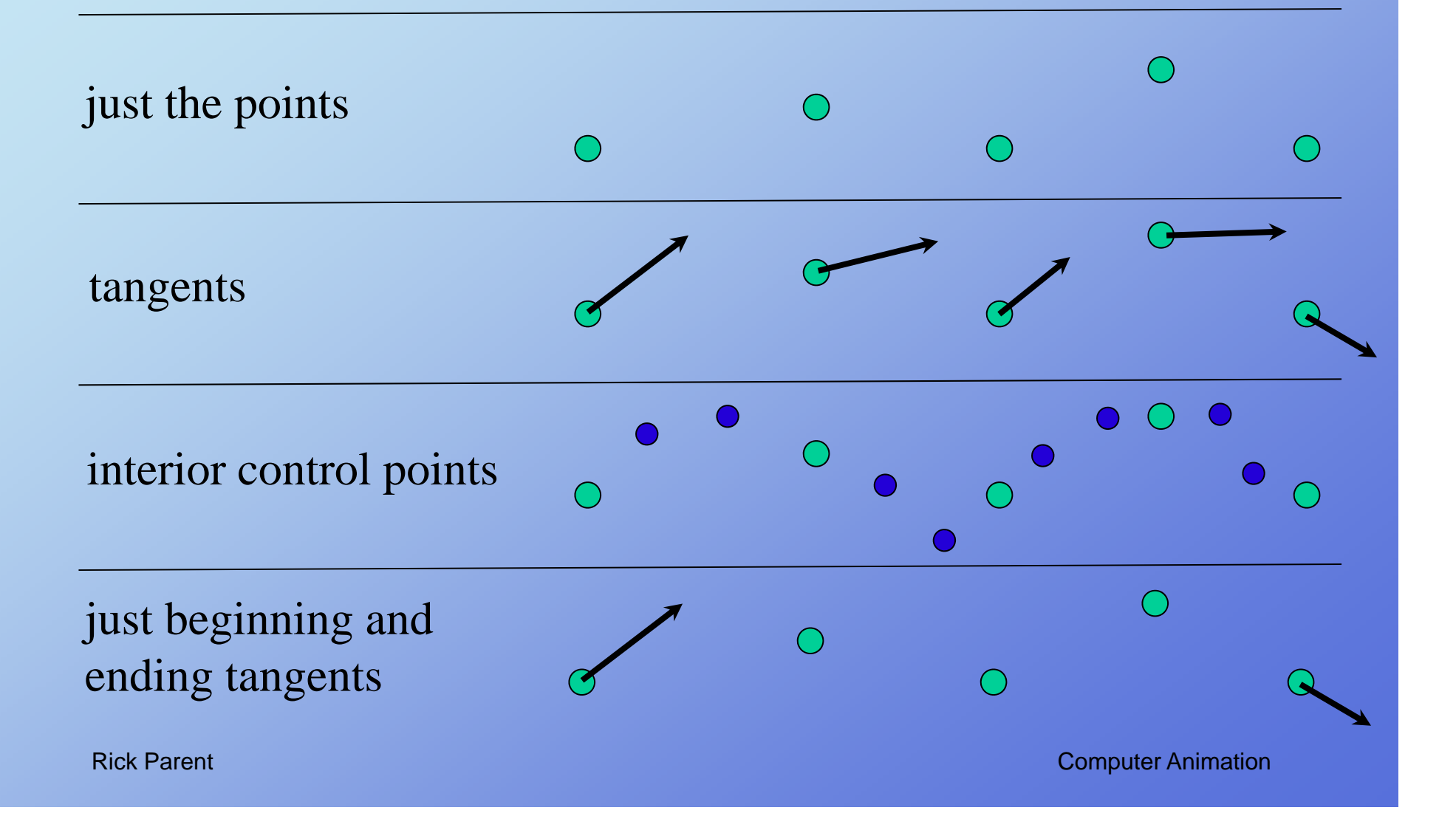

### **Curve Formulations**

**Lagrange Polynomial**

**Piecewise cubic polynomials HermiteCatmull-Rom Blended Parabolas BezierB-spline Tension -Continuity -Bias 4-Point Form**

Rick Parent

# **Lagrange<br>Polynomial**

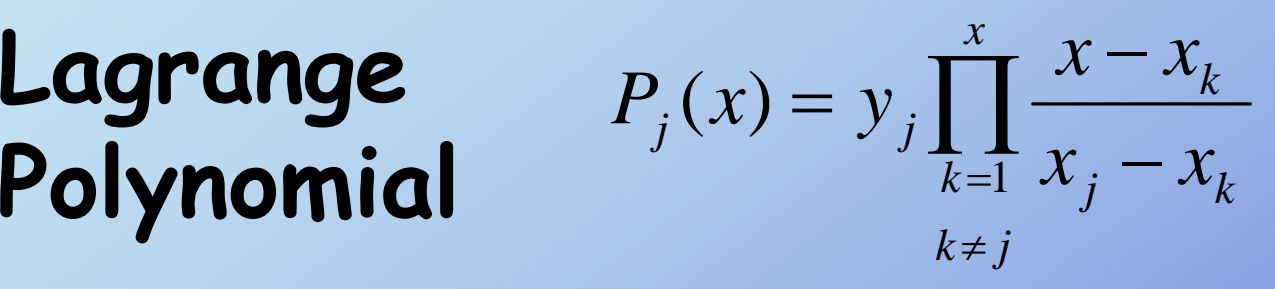

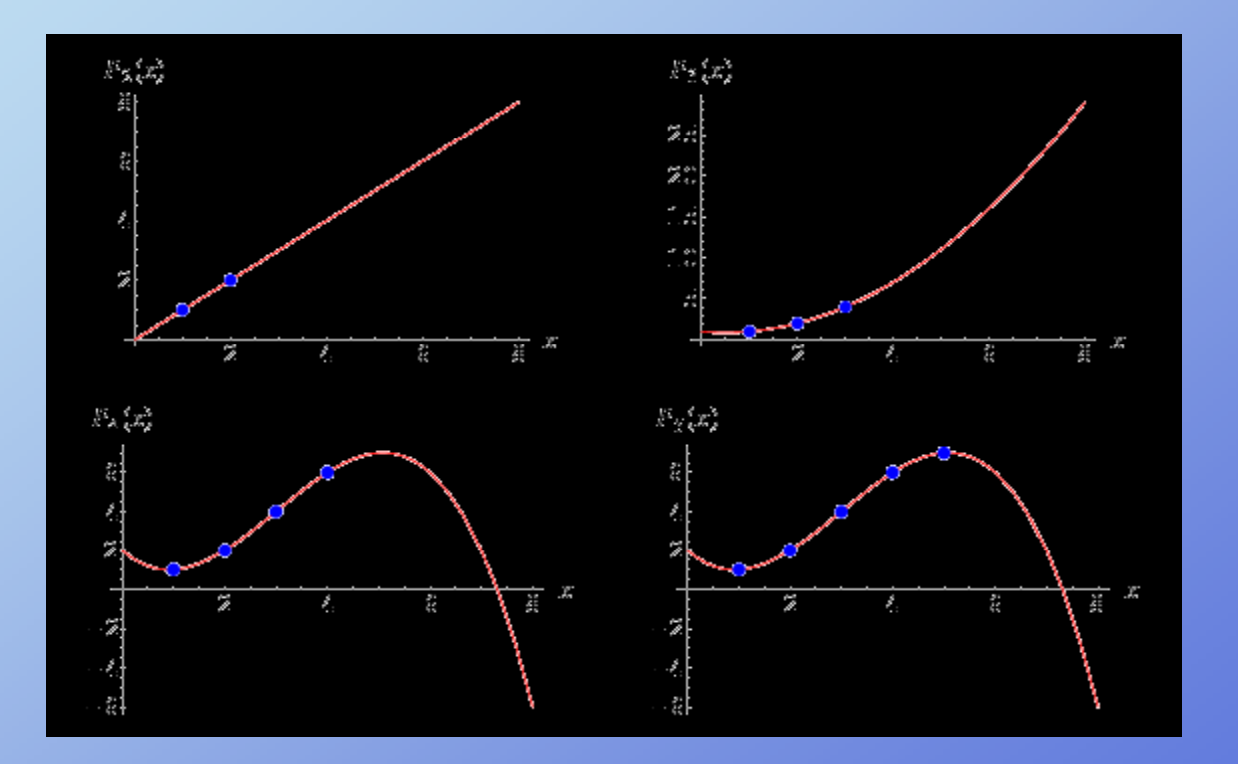

Rick Parent

# **Lagrange<br>Polynomial**

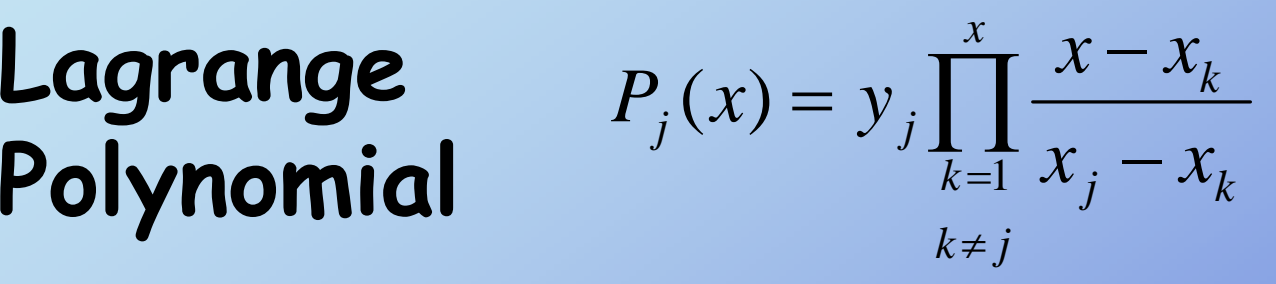

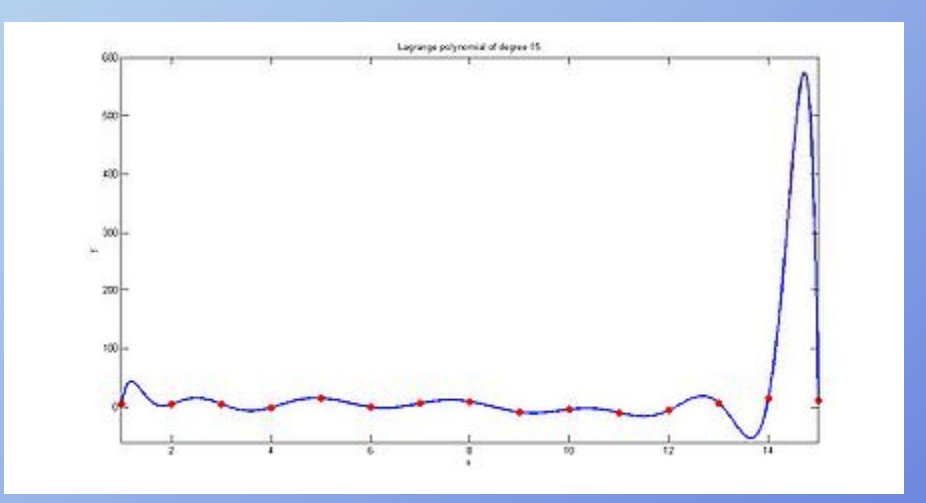

Rick Parent

## **Polynomial Curve Formulations**

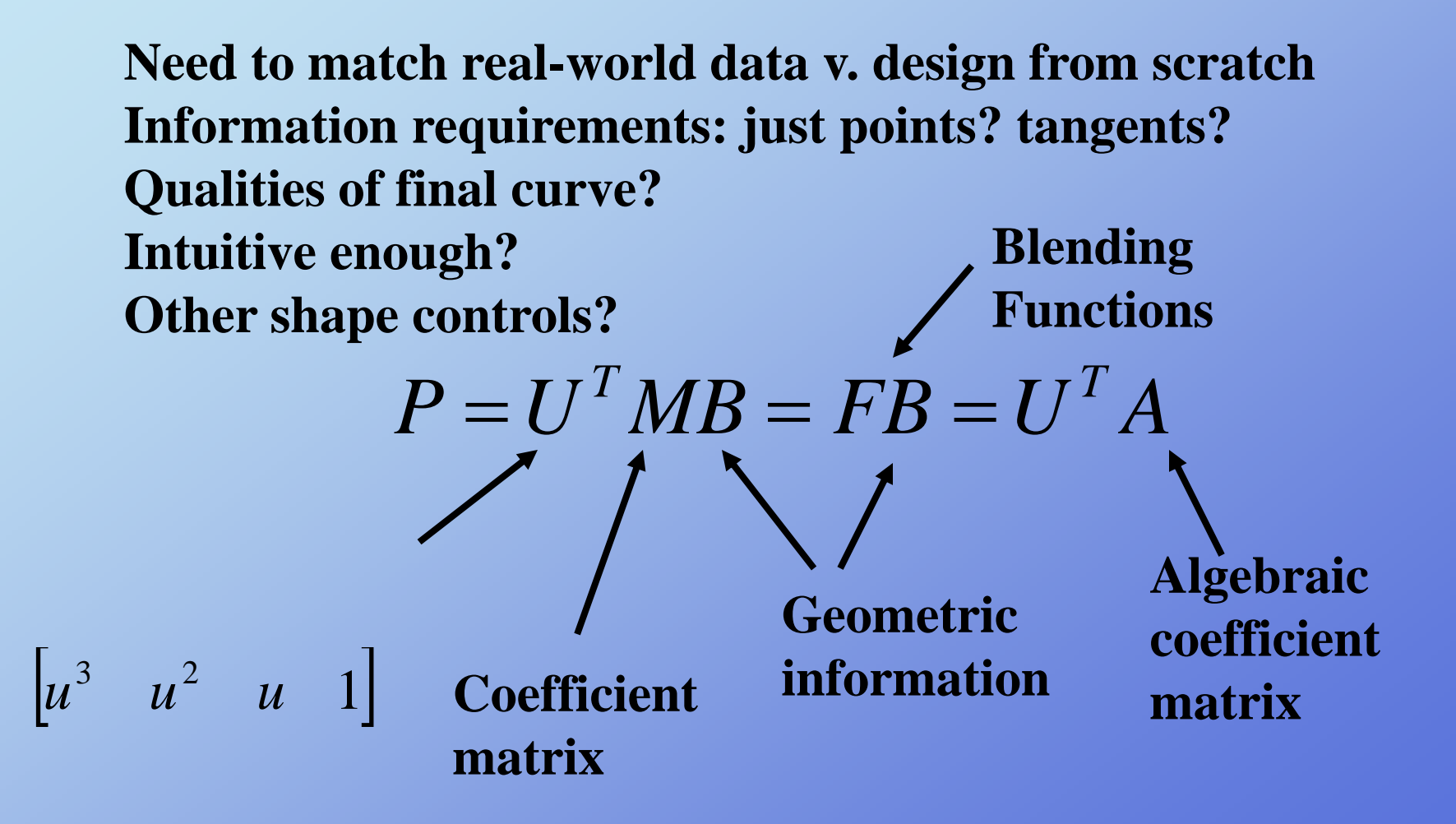

# **Hermite**

$$
P = \begin{bmatrix} u^3 & u^2 & u & 1 \end{bmatrix} \begin{bmatrix} 2.0 & -2.0 & 1.0 & 1.0 \\ -3.0 & 3.0 & -2.0 & -1.0 \\ 0.0 & 0.0 & 1.0 & 0.0 \\ 1.0 & 0.0 & 0.0 & 0.0 \end{bmatrix} \begin{bmatrix} p_i \\ p_{i+1} \\ p_i \\ p_{i+1} \end{bmatrix}
$$

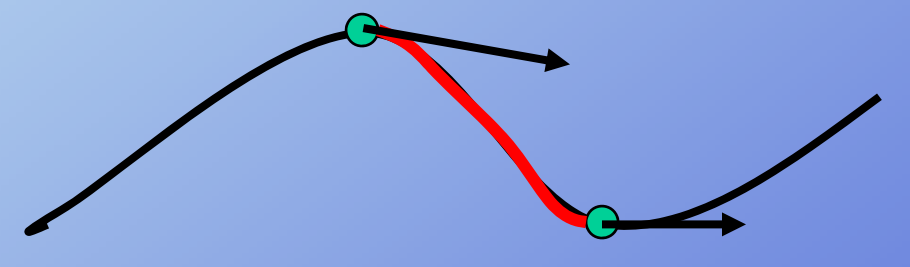

Computer Animation

Rick Parent

**Cubic Bezier**

$$
P = \begin{bmatrix} u^3 & u^2 & u & 1 \end{bmatrix} \begin{bmatrix} 1.0 & 3.0 & -3.0 & 1.0 \\ 3.0 & -6.0 & 3.0 & 0.0 \\ -3.0 & 3.0 & 0.0 & 0.0 \\ 1.0 & 0.0 & 0.0 & 0.0 \end{bmatrix} \begin{bmatrix} p_i \\ p_{i+1} \\ p_{i+2} \\ p_{i+3} \end{bmatrix}
$$

**Interior control points play the same role as the tangents of the Hermite formulation**

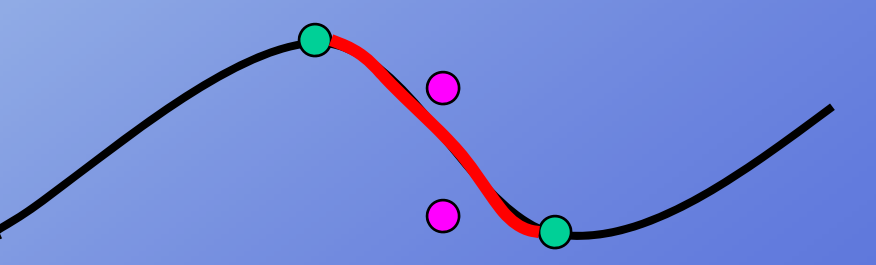

### **Blended Parabolas/Catmull -Rom \***

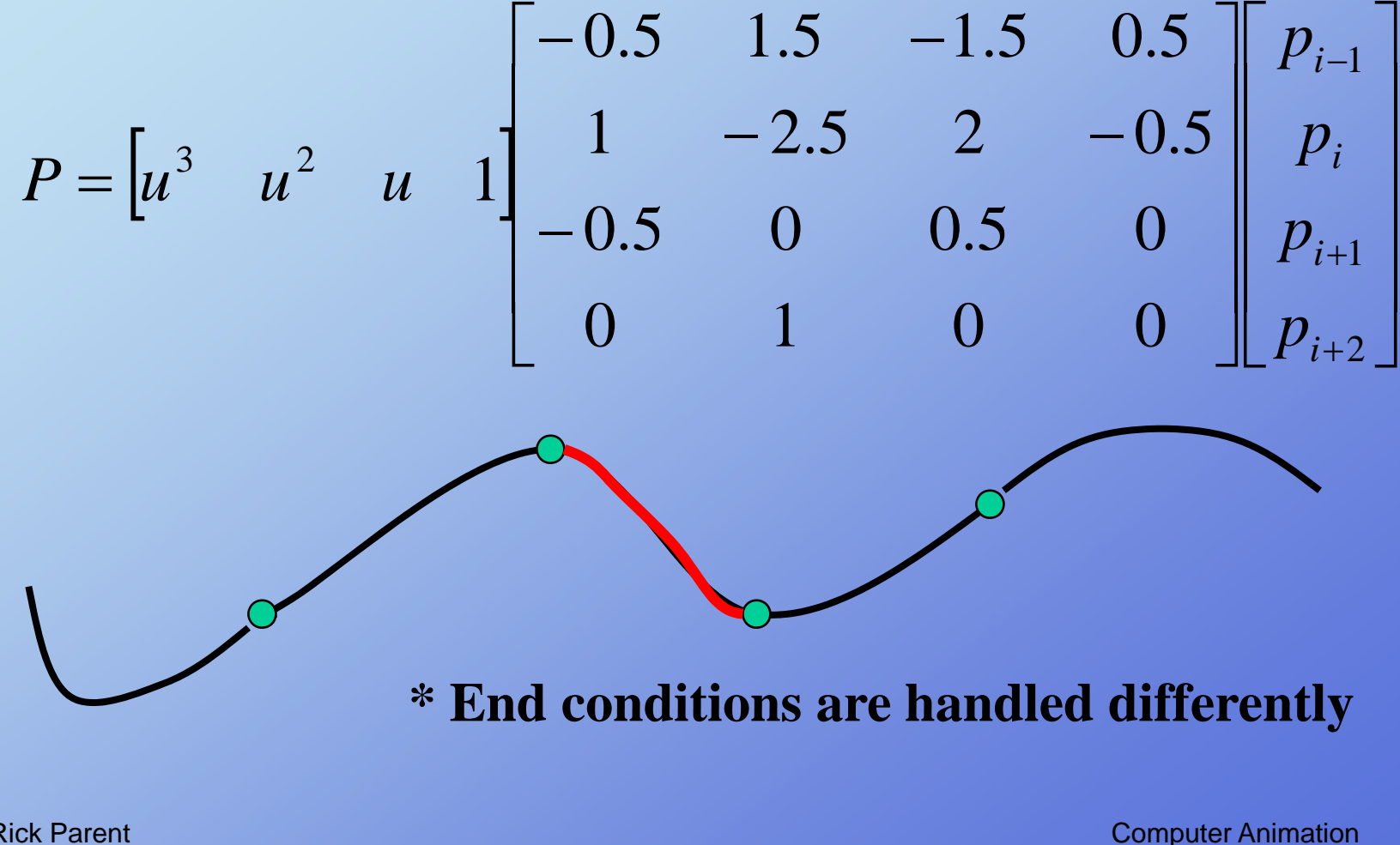

Rick Parent

# **Controlling Motion along p=P(u)**

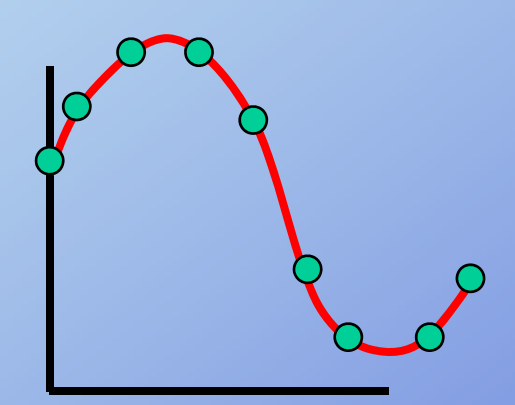

**Step 2. Reparameterization by arc length** 

**u = U(s) where s is distance along the curve**

**Step 3. Speed control**

**s = ease(t) where t is time for example, ease-in / ease-out**

# **Reparameterizing by Arc Length**

**Analytic Forward differencing Supersampling Adaptive approach Numerically Adaptive Gaussian**

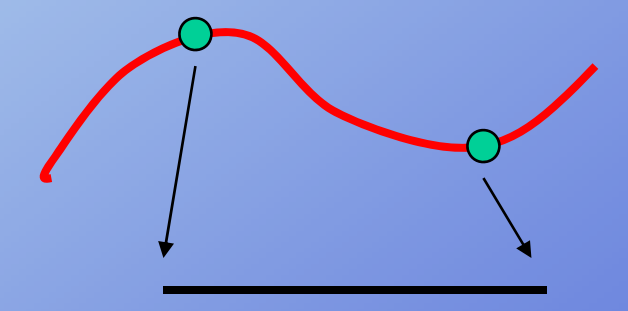

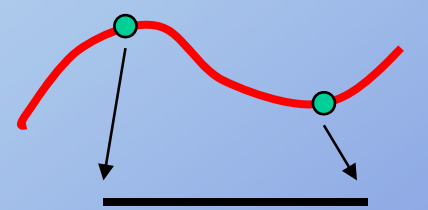

**Rep gy arameterizing by Arc Length - analytic**

$$
P(u) = au^{3} + bu^{2} + cu + d
$$
  

$$
s = \int_{u_{1}}^{u_{2}} |dP/du| du
$$
  

$$
dP/du = (dx(u)/du - dy(u)/du - dz(u)/du)
$$
  

$$
dP/du = \sqrt{(dx(u)/du)^{2} + (dy(u)/du)^{2} + (dx(u)/du)^{2}}
$$

Can't always be solved analytically for our curves

Rick Parent

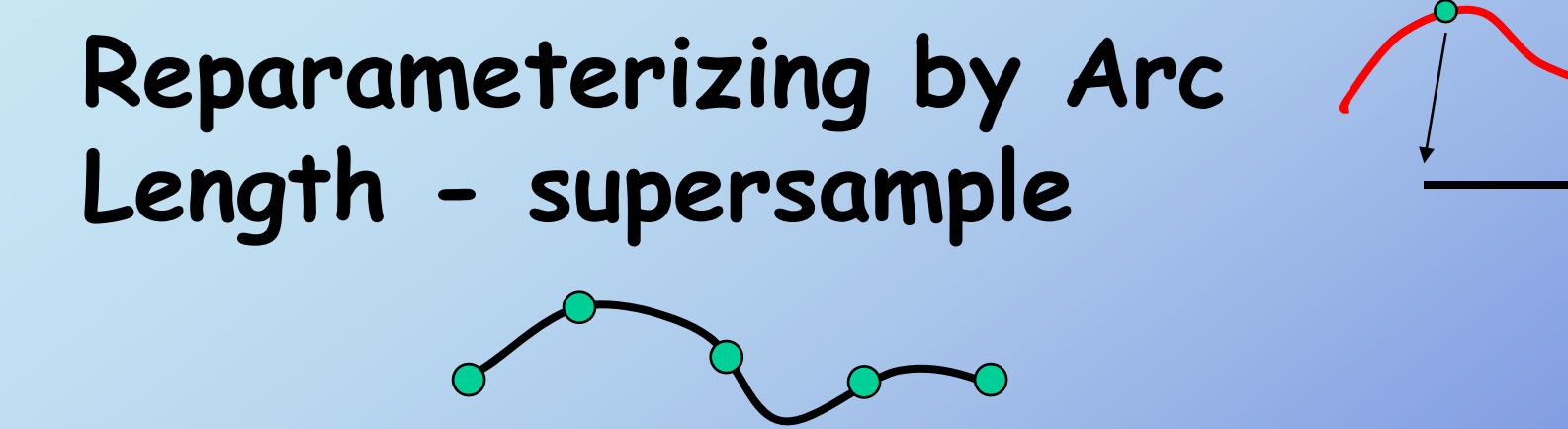

- **1.Calculate a bunch of points at small increments in u**
- **2.Compute summed linear distances as approximation to arc length**
- **3.Build table of (parametric value, arc length) pairs**

**Notes 1.Often useful to normalize total distance to 1.0 2.Often useful to normalize parametric value for multi-segment curve to 1.0**

# **Build table of**

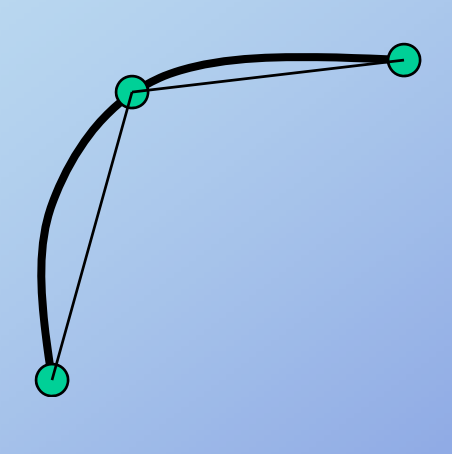

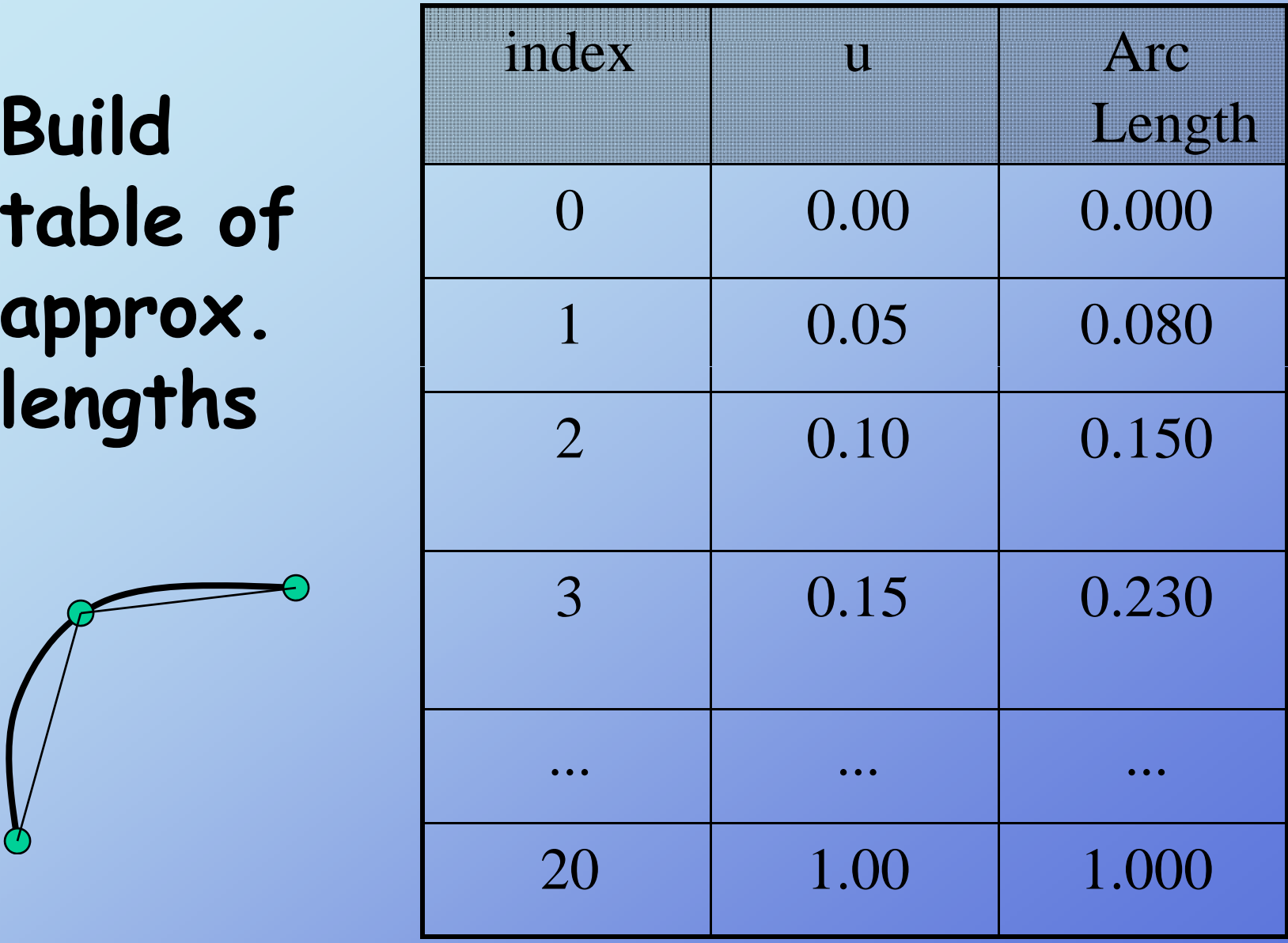

Rick Parent

# **Adaptive Approach How fine to sample?**

**Compare successive approximations and see if they agree within some tolerance**

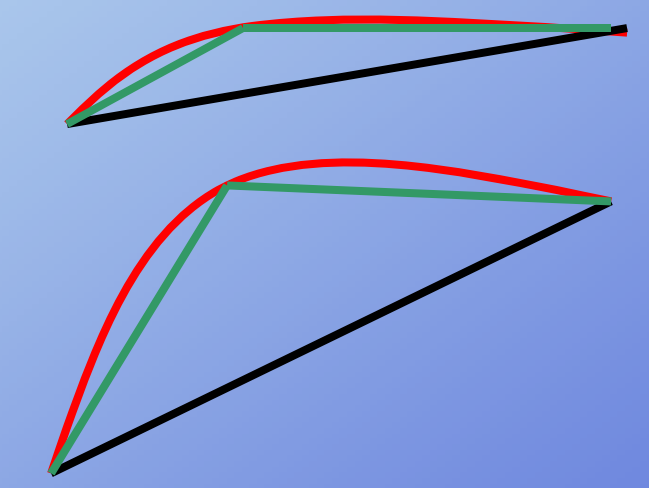

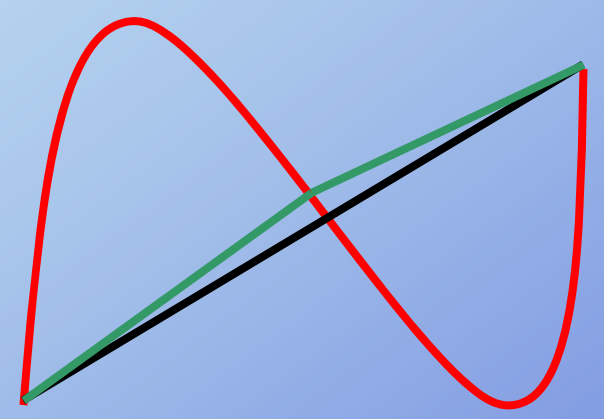

**Test can fail – subdivide to predefined level, then start testing** **Rep gy arameterizing by Arc Length - quadrature**

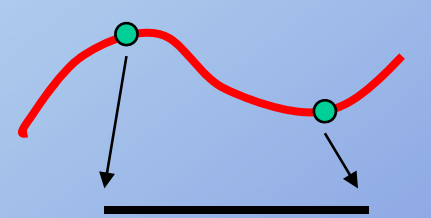

$$
\int_{-1}^{+1} f(u) du = \sum_{i} w_{i} f(u_{i})
$$
  

$$
P(u) = au^{3} + bu^{2} + cu + d
$$

$$
\int_{-1}^{+1} \sqrt{Au^4 + Bu^3 + Cu^2 + Du + E}
$$

**Lookup tables of weights and parametric values**

**Can also take adaptive approach here also adaptive**

Rick Parent

# **Reparameterizing by Arc Length**

**Analytic Forward differencing Supersampling Adaptive approach Numerically Adaptive Gaussian**

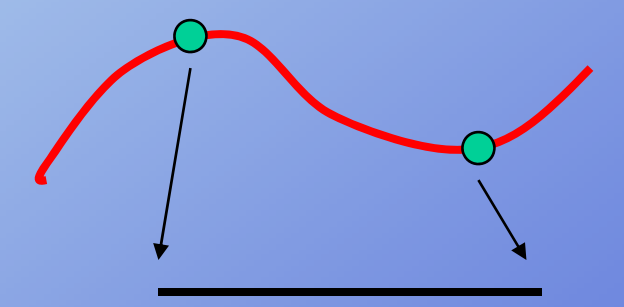

**Sufficient for many problems**

# **<sup>S</sup> d C <sup>t</sup> l Speed Control**

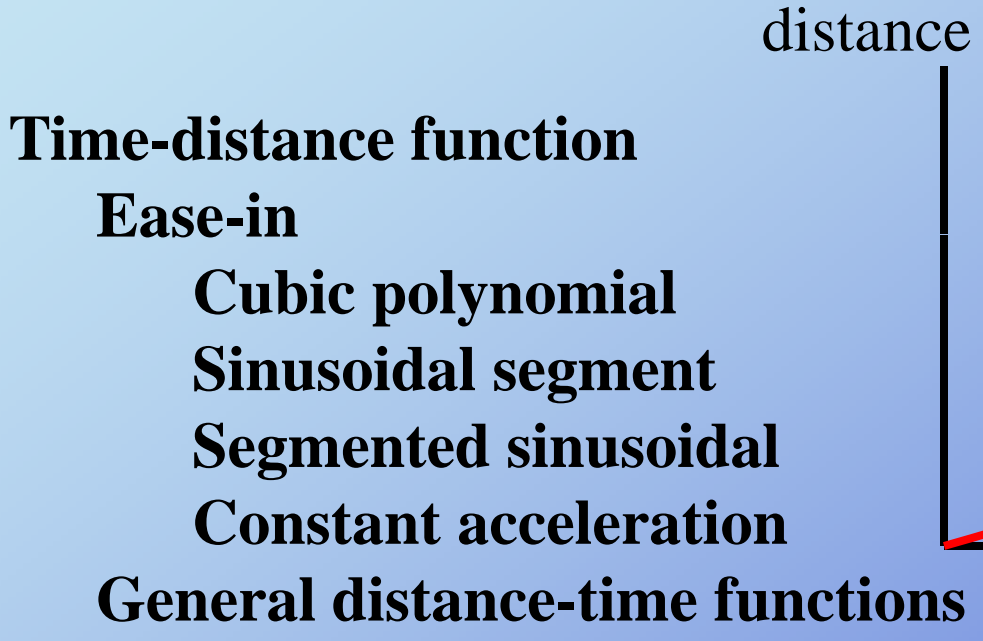

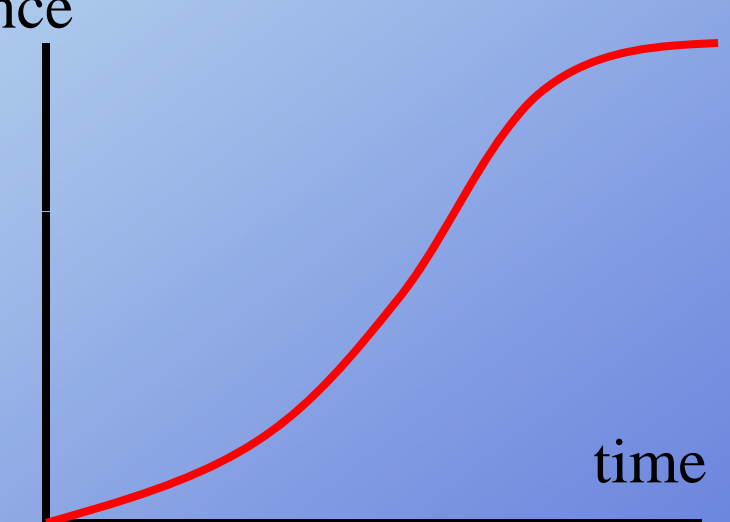

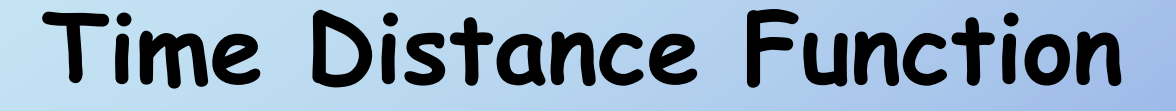

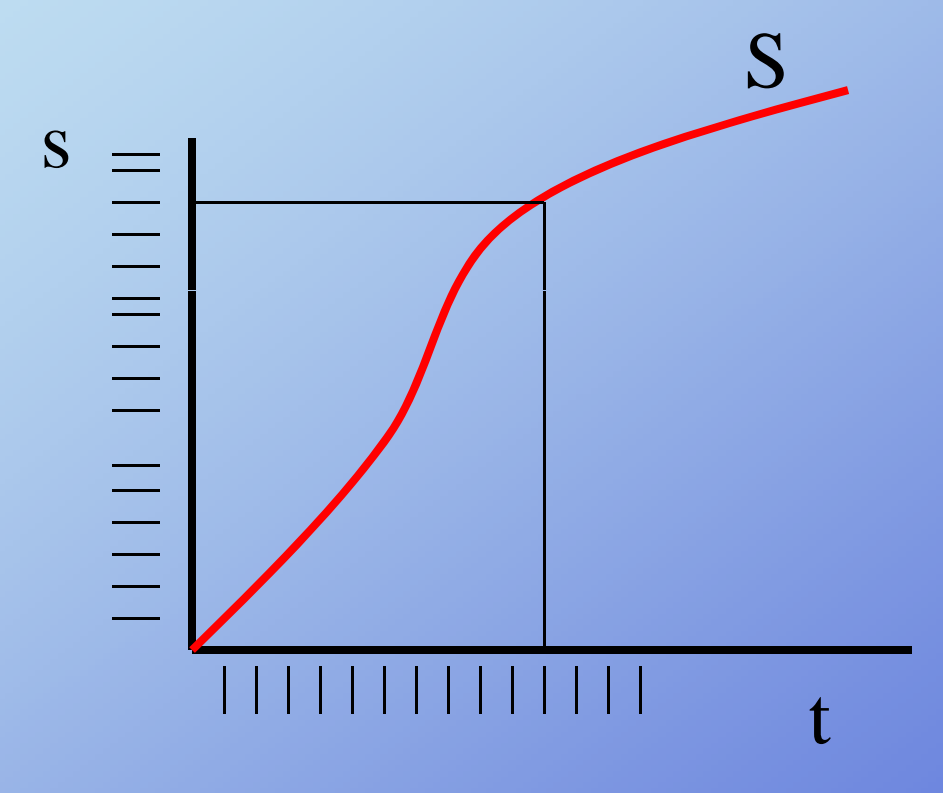

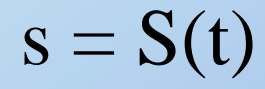

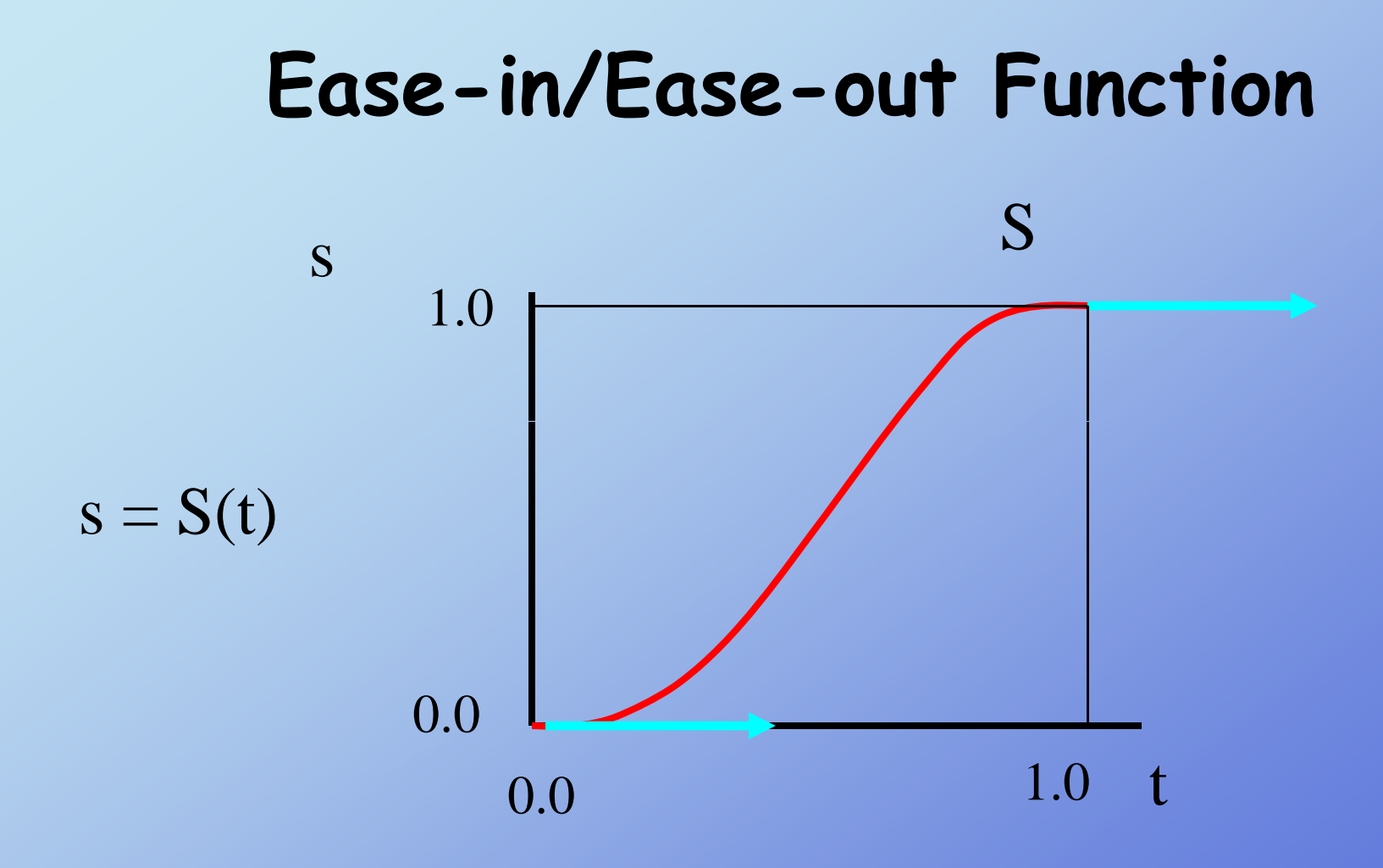

#### **Normalize distance and time to 1.0 to facilitate reuse**

#### **Ease-i Si id l in: Sinusoidal**

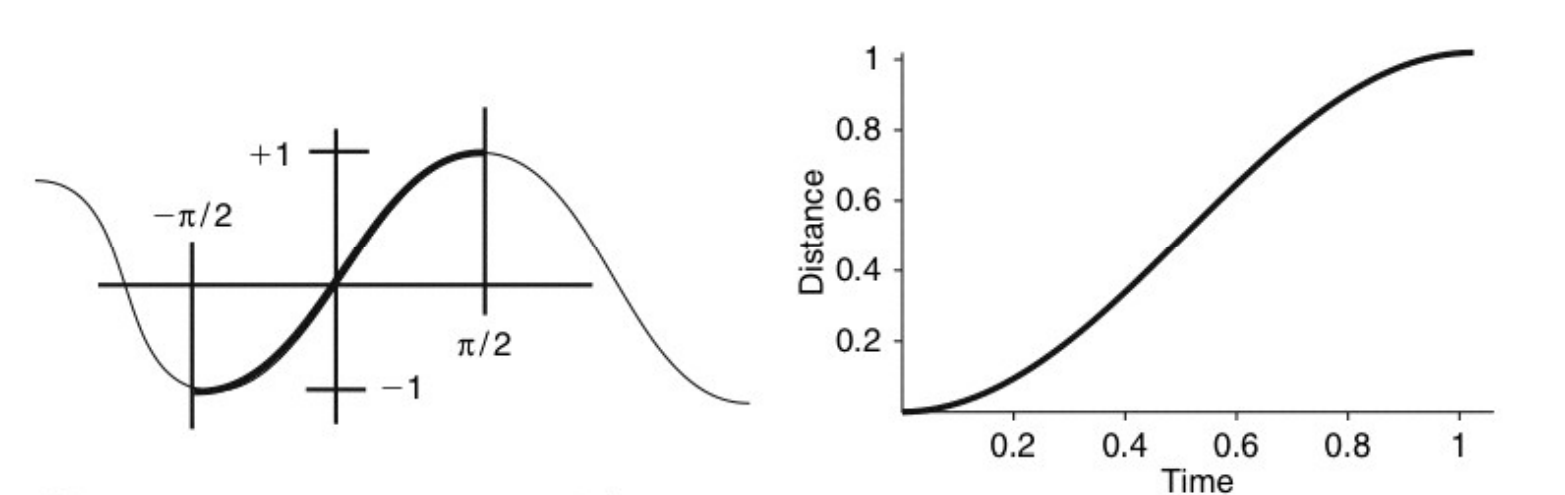

Sine curve segment to use as ease-in/ease-out control

Sine curve segment mapped to useful values

$$
s = ease(t) = \left(\sin(t\pi - \pi/2) + 1\right)/2
$$

#### Ease-in: Piecewise Sinusoidal

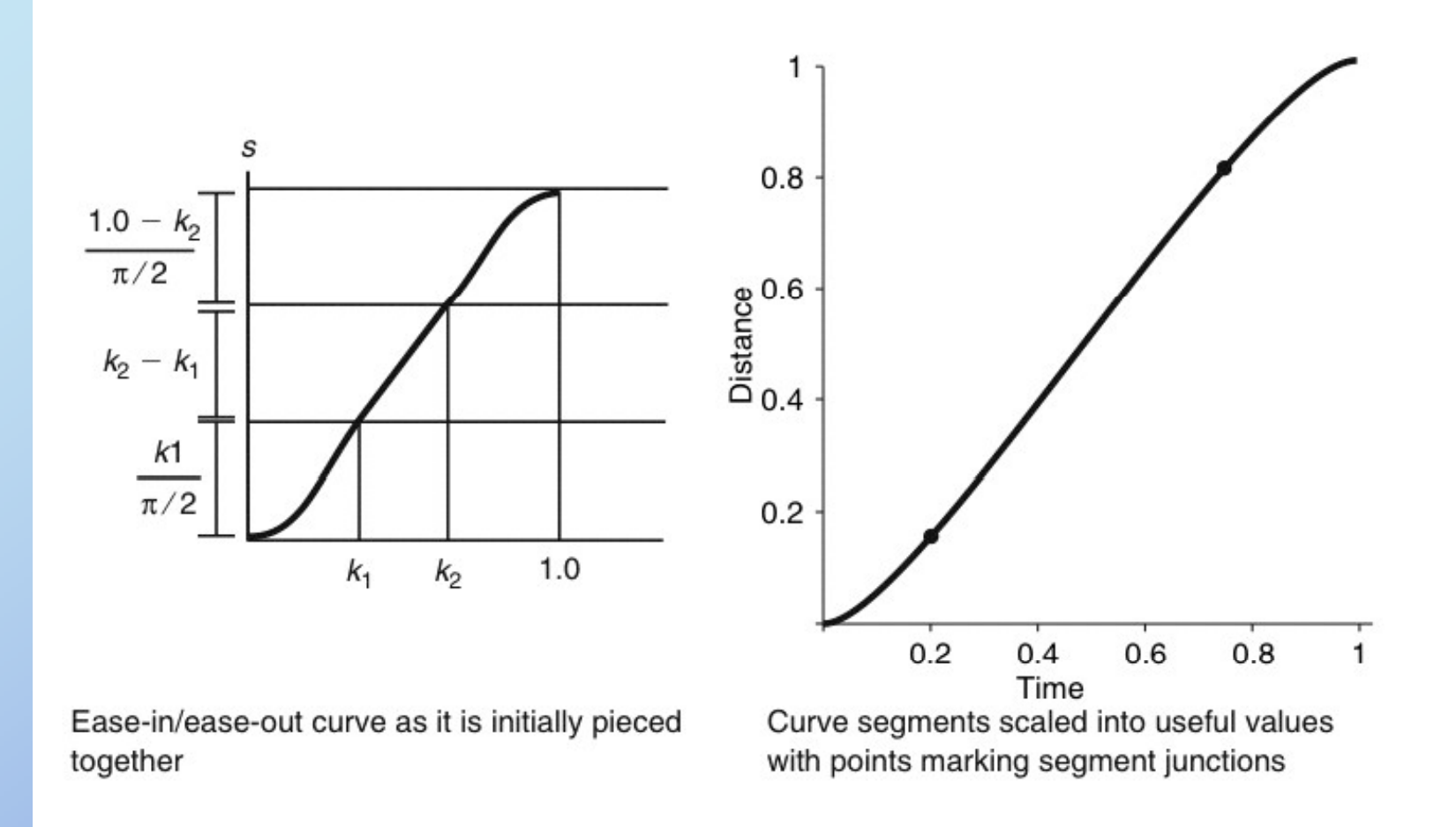

**Case-in: Piecewise Sinusoidal**  
\n
$$
\begin{cases}\n(k_1 \frac{2}{\pi} (\sin(\frac{t\pi}{2k_1} - \frac{\pi}{2})) / f & t < = k_1 \\
(\frac{k_1}{\pi/2} + t - k\frac{1}{f}) & k_1 < t < = k_2 \\
(\frac{k_1}{\pi/2} + k_2 - k_1 + (1 - k_2) \frac{2}{\pi} \sin(\frac{\pi(t - k_2)}{2(1 - k_2)})) / f & k_2 < t\n\end{cases}
$$
\nwhere  $f = k_1 \frac{2}{\pi} + k_2 - k_1 + (1 - k_2) \frac{2}{\pi}$ 

#### Provides linear (constant velocity) middle segment

Rick Parent

## **Ease-i Si l C bi in: Single Cubic**

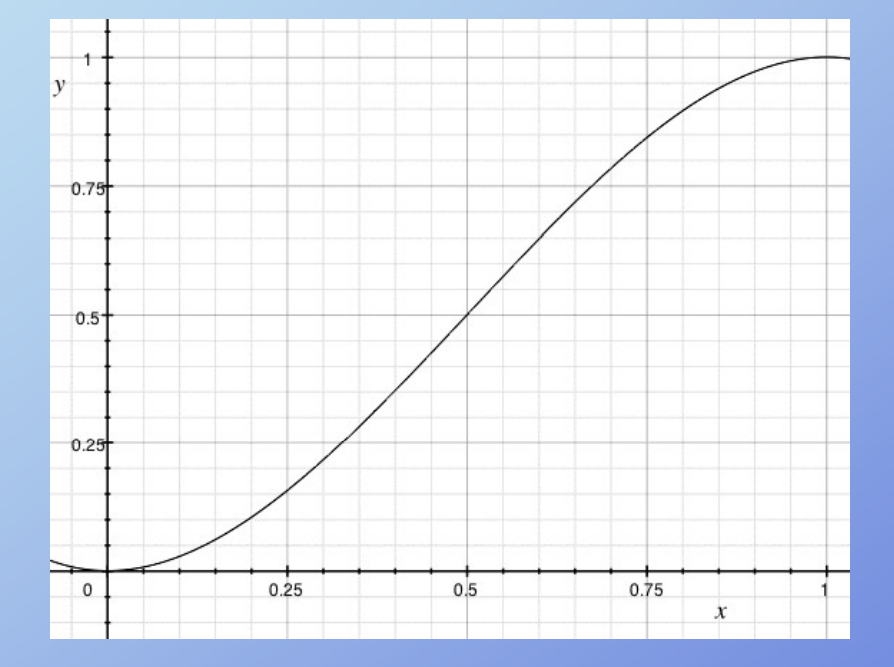

 $s = e$ *ase*(*t*) =  $-2t^3 + 3t^2$ 

Computer Animation

Rick Parent

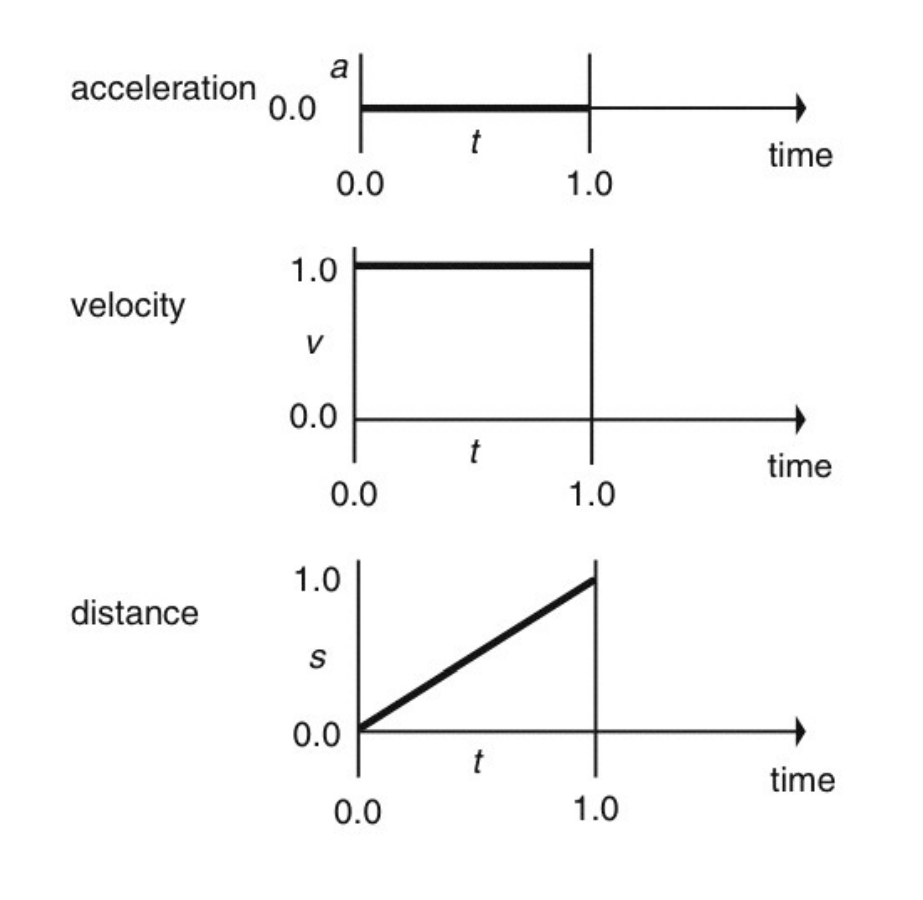

**Rick Parent** 

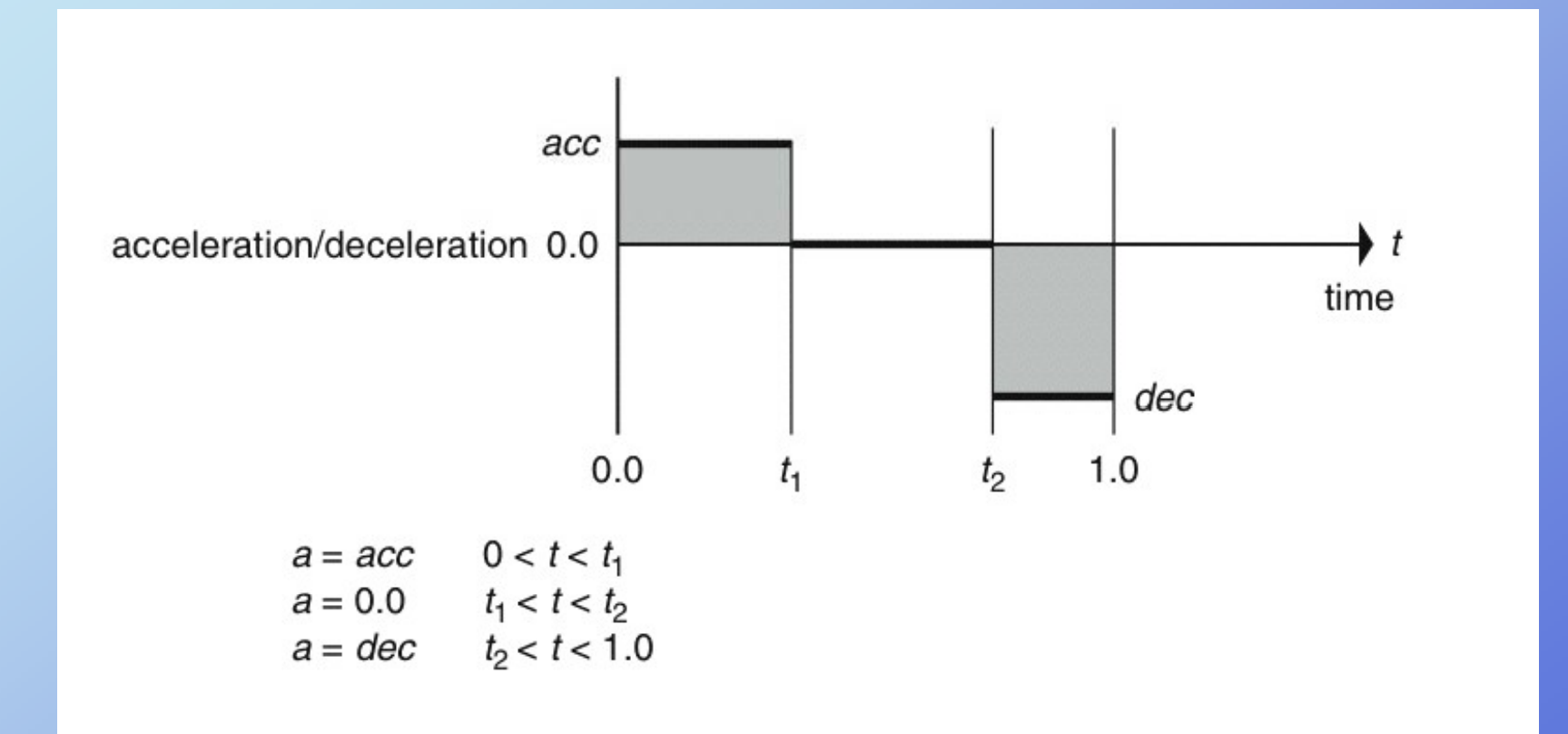

**Rick Parent** 

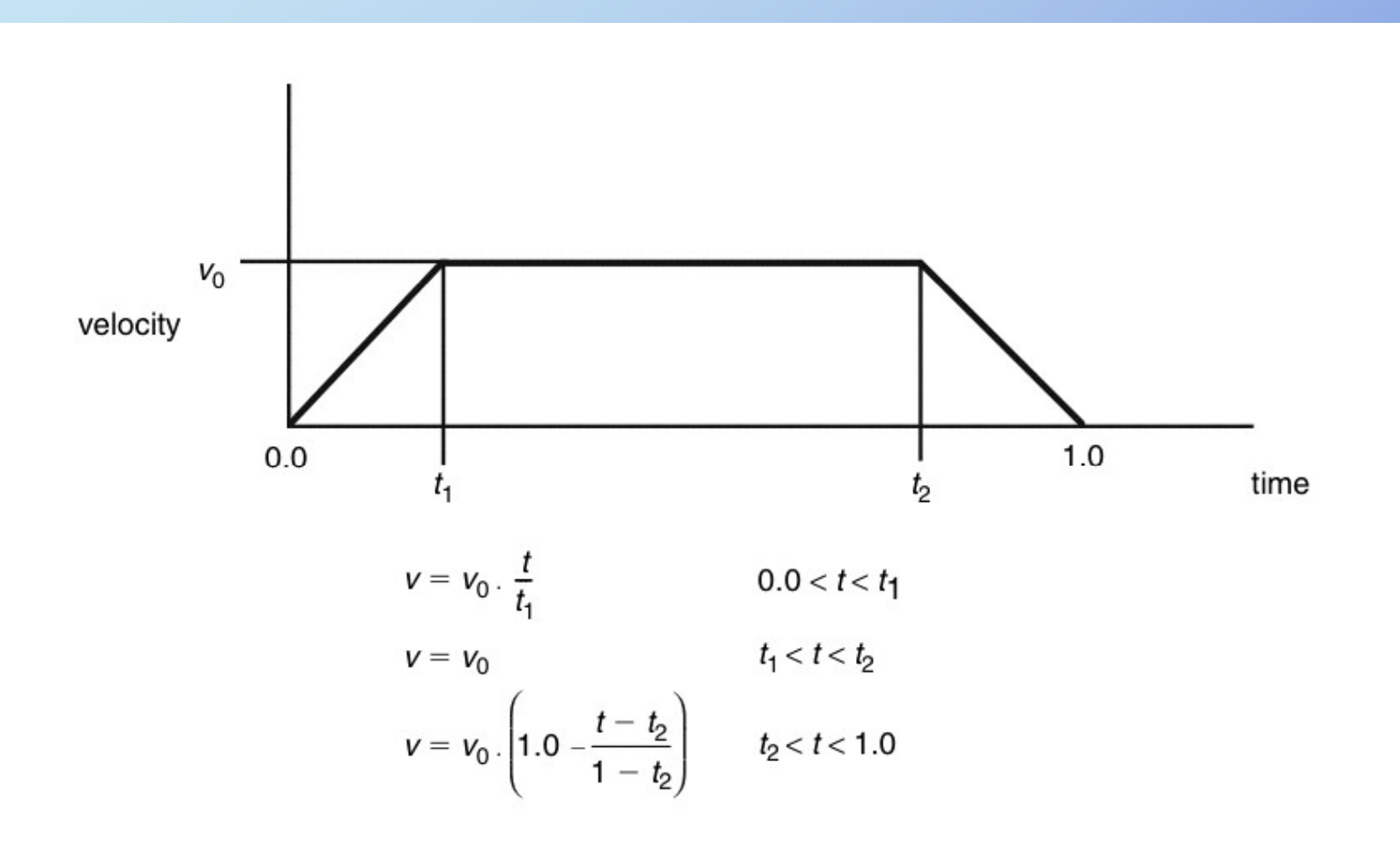

**Rick Parent** 

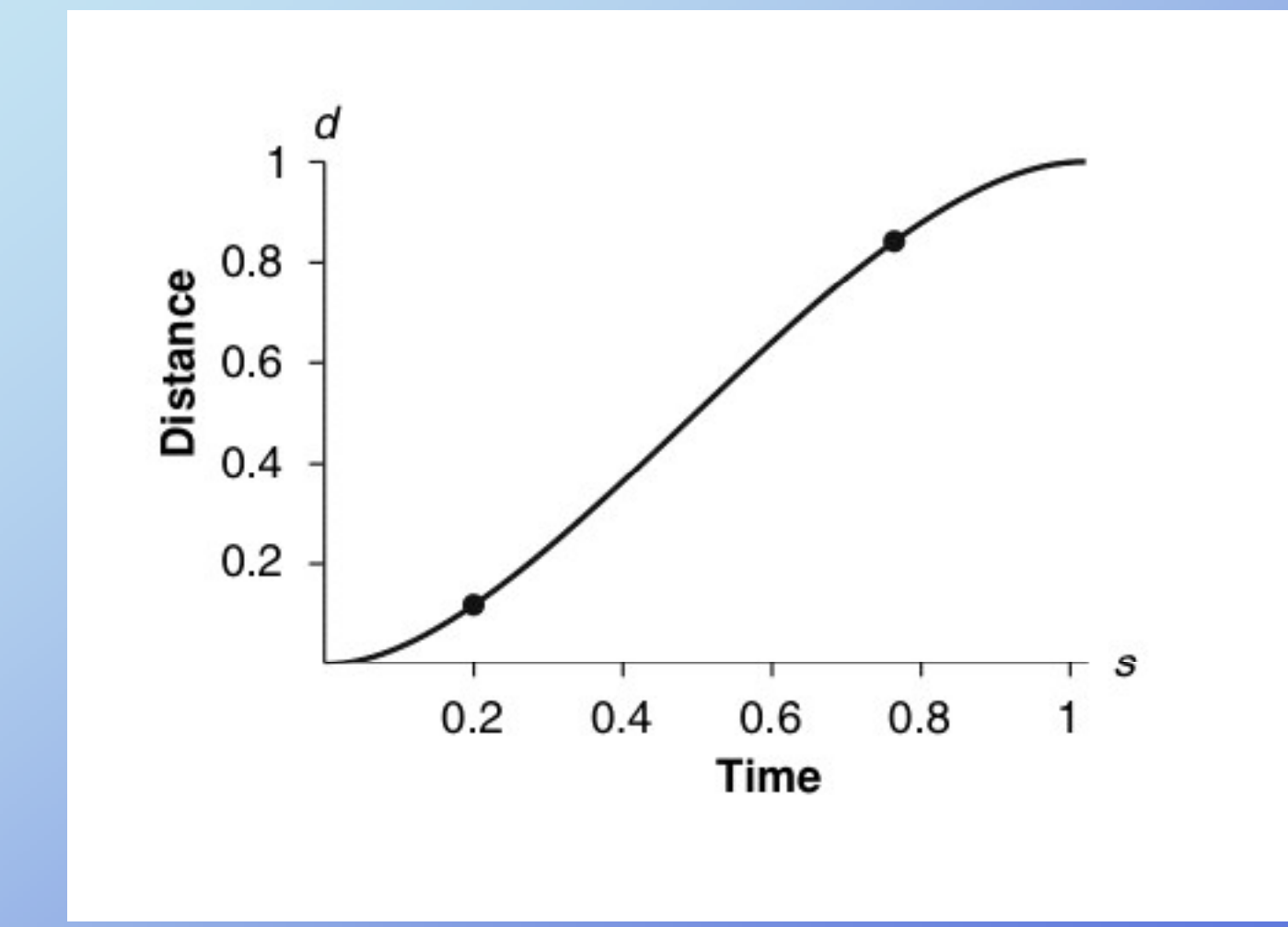

**Rick Parent**
#### **Constant Acceleration**

$$
d = v_0 \frac{t^2}{2t_1}
$$

 $0.0 < t \leq t_1$ 

$$
d = v_0 \frac{t_1}{2} + v_0 (t - t_1) \qquad t_1 < t \le t_2
$$

$$
d = v_0 \frac{t_1}{2} + v_0 (t_2 - t_1) + v_0 (1 - \frac{(t - t_2)}{2(1 - t_2)})(t - t_2)
$$
  $t_2 < t \le 1.0$ 

Rick Parent

### **Motivation – solution steps**

**1 C t t th t 1. Cons truc t a space curve a interpolates the given points with <sup>p</sup>iecewise first order continuity p=P(u)**

**2. Construct an arc-length-parametricl**  $\bf{u}$  **c**  $\bf{u}$  **c**  $\bf{u}$  **c**  $\bf{v}$  **c**  $\bf{u}$  **c**  $\bf{u}$  **c**  $\bf{v}$  **c**  $\bf{v}$  **c**  $\bf{v}$  **c**  $\bf{v}$  **c**  $\bf{v}$  **c**  $\bf{v}$  **c**  $\bf{v}$  **c**  $\bf{v}$  **c**  $\bf{v}$  **c**  $\bf{v}$  **c**  $\bf{v}$  **c**  $\bf{v}$  **c**

**3 Construct time arc length function 3. -arc -length according to given constraints**

**p=P(U(S(t)))**

Rick Parent

Computer Animation

 $\mathbf{u} = \mathbf{U}(\mathbf{s})$ 

**s**=S(t)

# **Arbitrary Speed Control**

**A i t kinimators can workin:**

**Distance-time space curves**

**Velocity-time space curves**

**Acceleration-time space curves**

**S t ti <sup>e</sup> time-di t t i t di s tance cons tra n s**

**etc.**

Rick Parent

#### **Curve fitting to distance-time pairs**

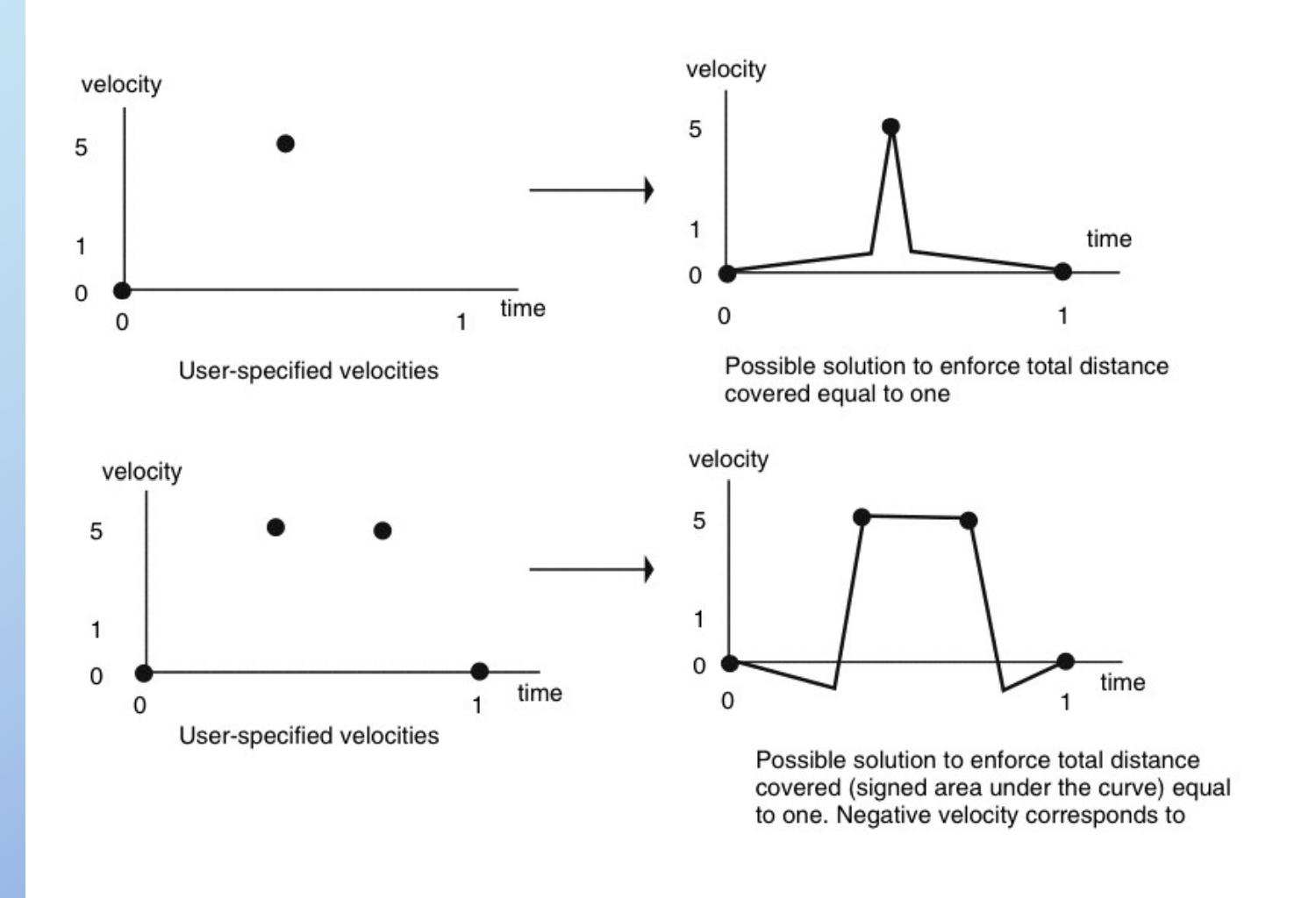

Rick Parent

# **W ki ith Working with time-distance curves**

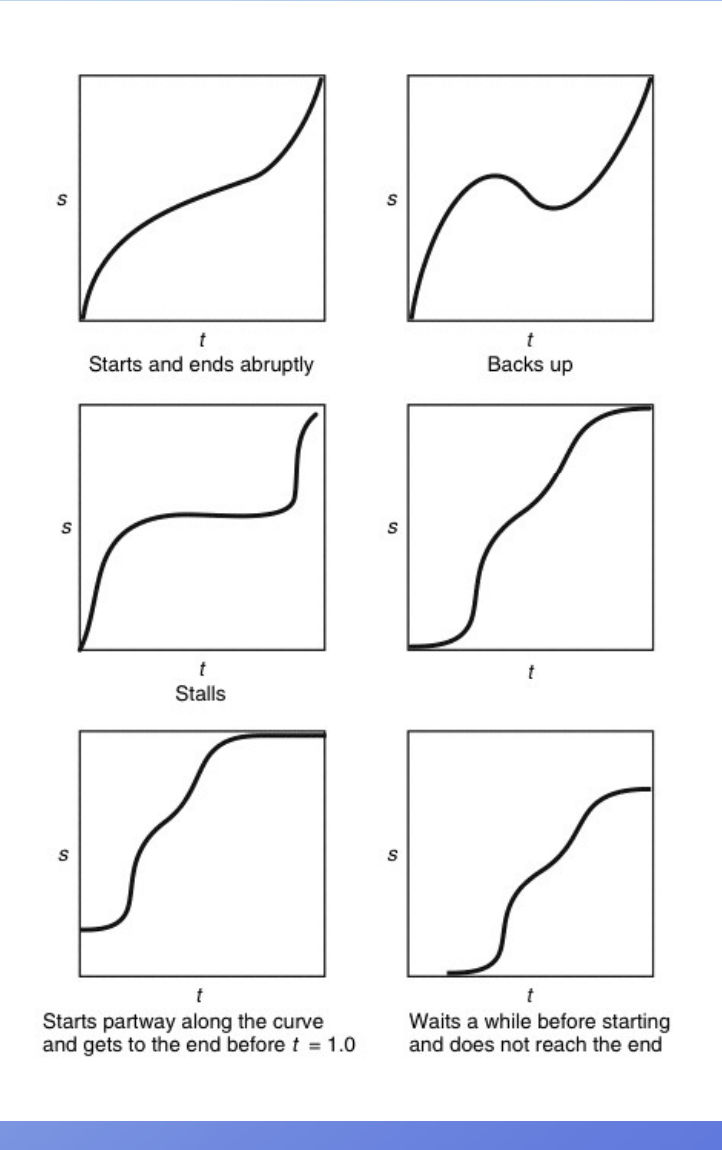

Rick Parent

#### **Interpolating distance -time pairs**

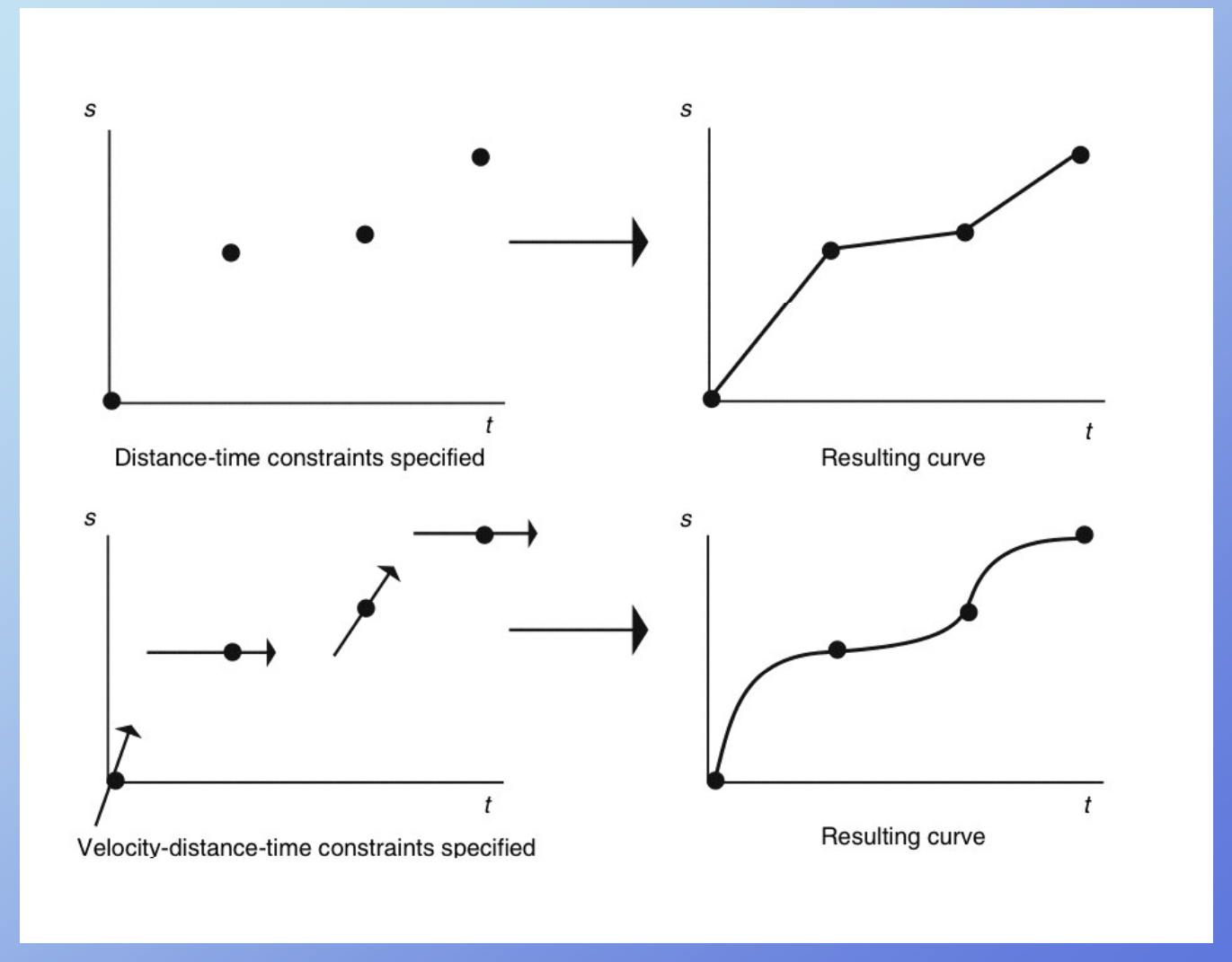

Rick Parent

#### **Frenet Frame – control orientation**

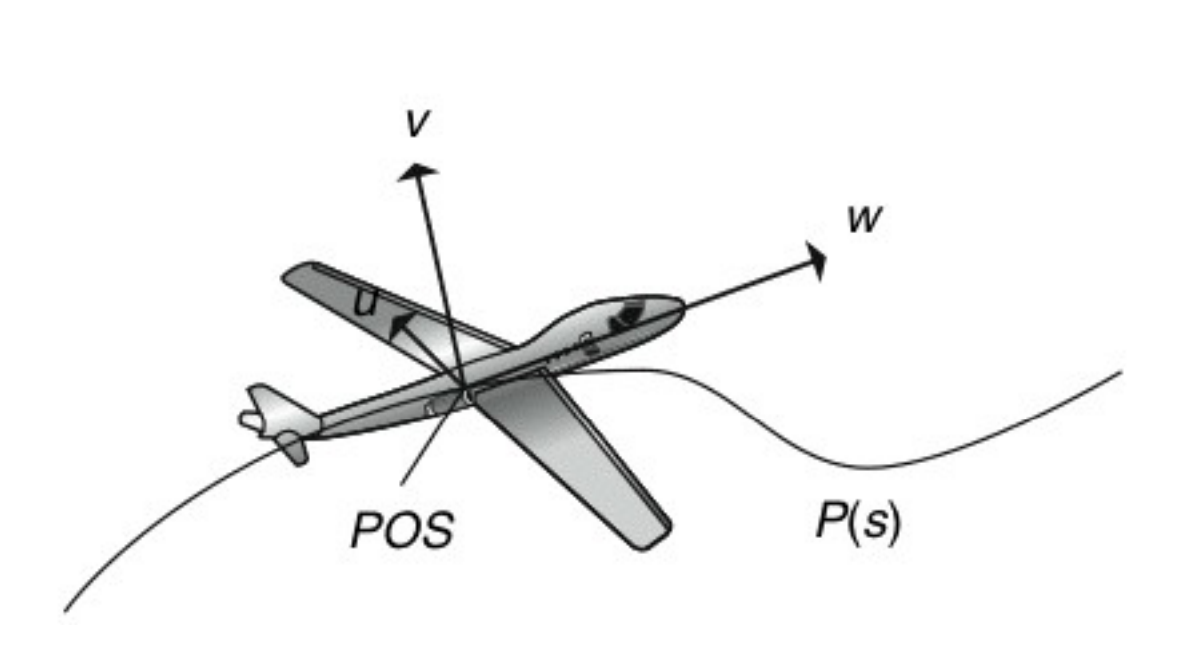

Rick Parent

# **Frenet Frame tangent & curvature vector**

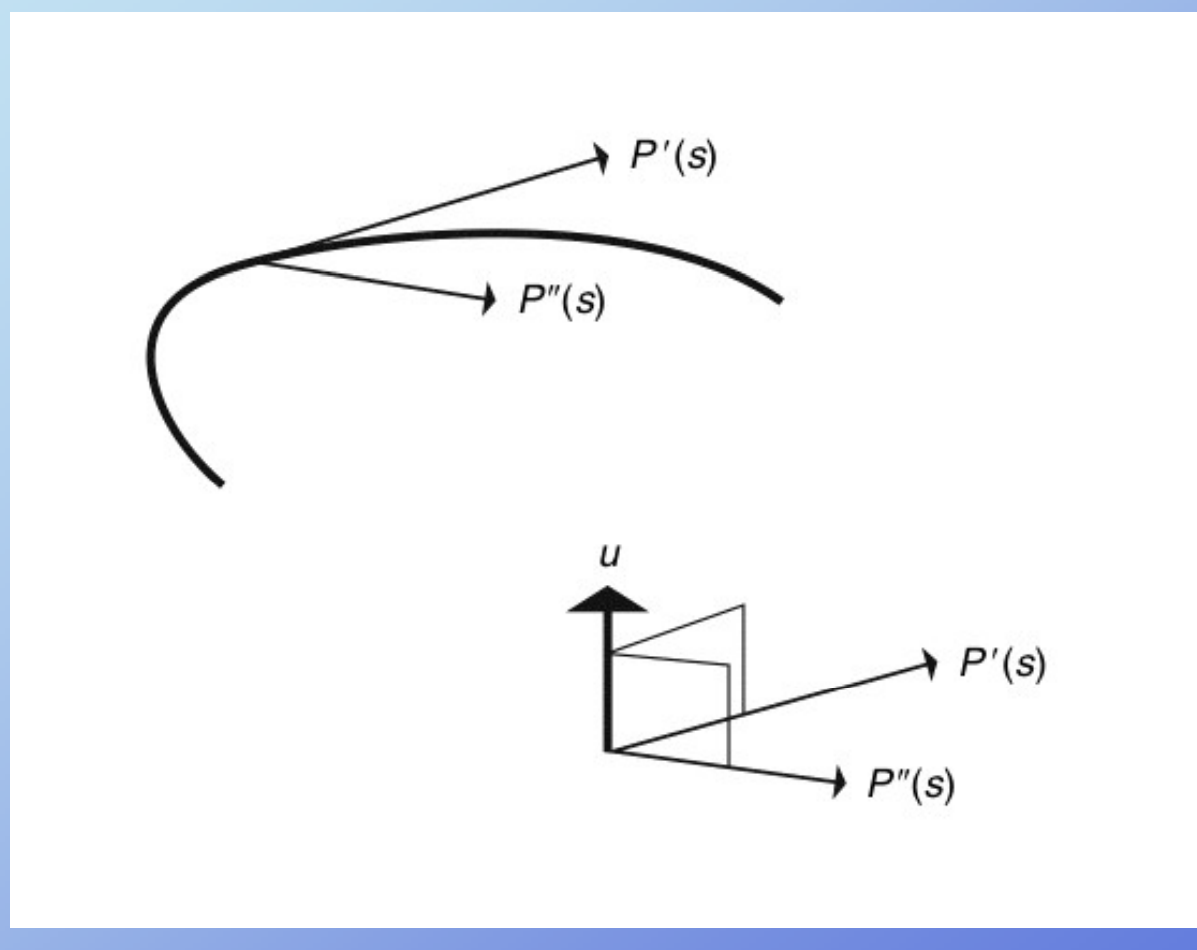

Rick Parent

# **Frenet Frame tangent & curvature vector**

 $P(u) = UMB$  $P'(u) =$  $P''(u) =$ 

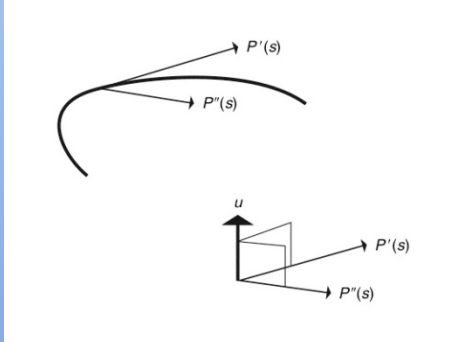

$$
U = \begin{bmatrix} u^3 & u^2 & u & 1 \end{bmatrix}
$$

# **Frenet Frame tangent & curvature vector**

 $P'(u) = U'MB$  $P(u) = UMB$  $P''(u) = U''MB$ = =  $\begin{bmatrix} u^3 & u^2 & u & 1 \end{bmatrix}$ ' $\mathbf{C} = [3u^2 \quad 2u \quad 1 \quad 0]$ 1  $U' = 3u^2$  2u 1  $U = |u^3 u^2 u$ '' $U'' = [6u \ 2 \ 0 \ 0]$ 

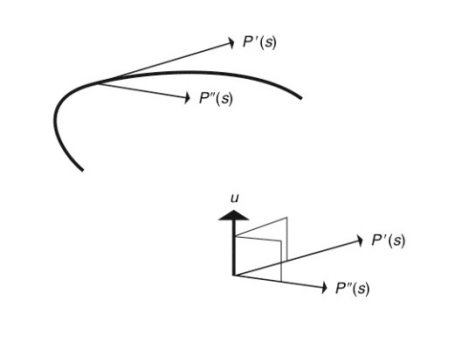

### **Fr <sup>n</sup> t Fram enet Frame local coordinate system**

•**Directly control orientation of object/camera**

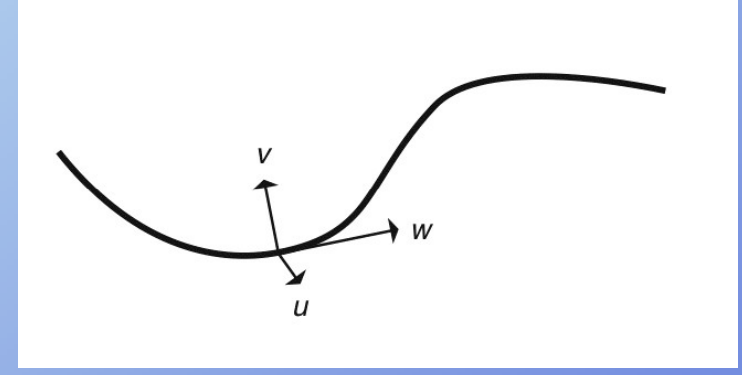

•**Use for direction and bank into turn, especially for ground-planar curves (e.g. roads)**

•**v is perpendicular to w if curve is parameterized by arclength;**  otherwise probably not **perpendicular** •**For general curve must**   $v = w x u$ 

#### **Frenet Frame - undefined**

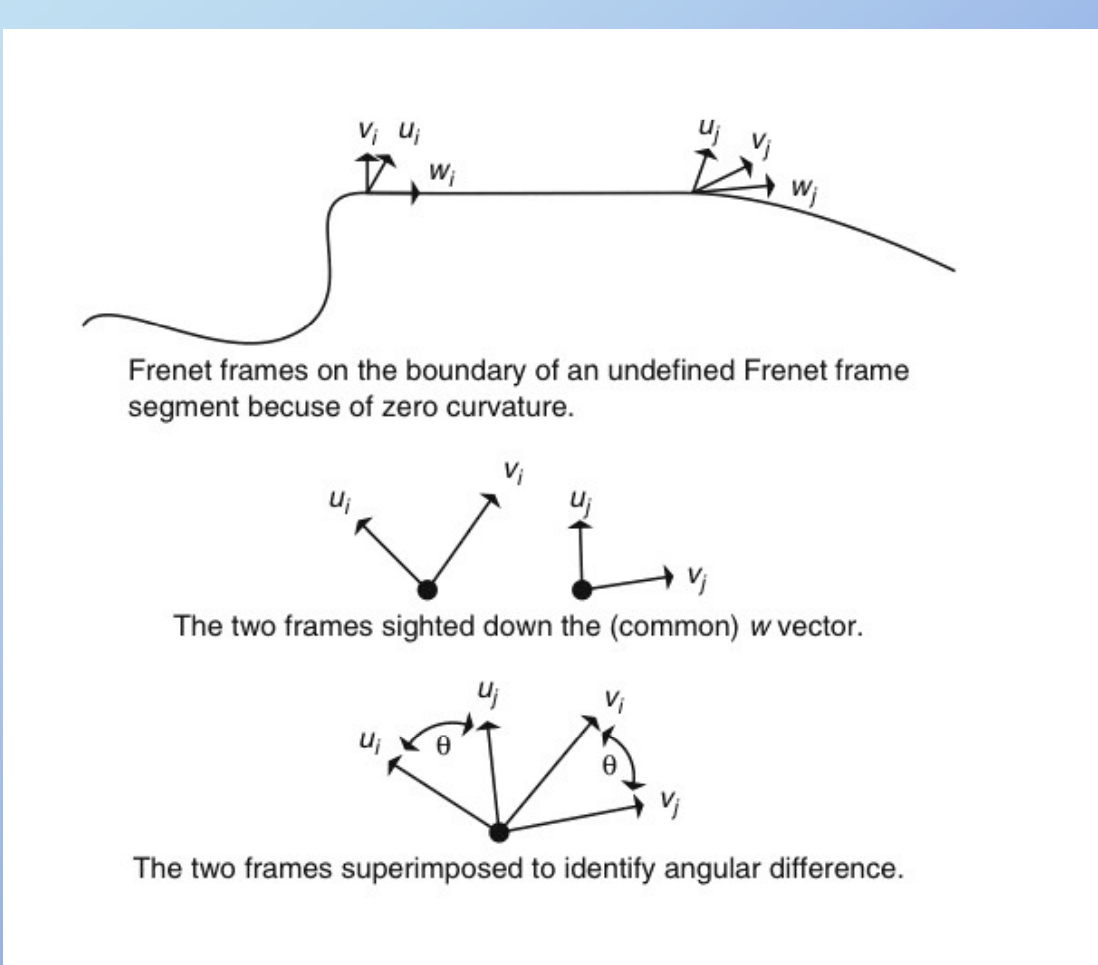

Rick Parent

# **Frenet Frame - discontinuity**

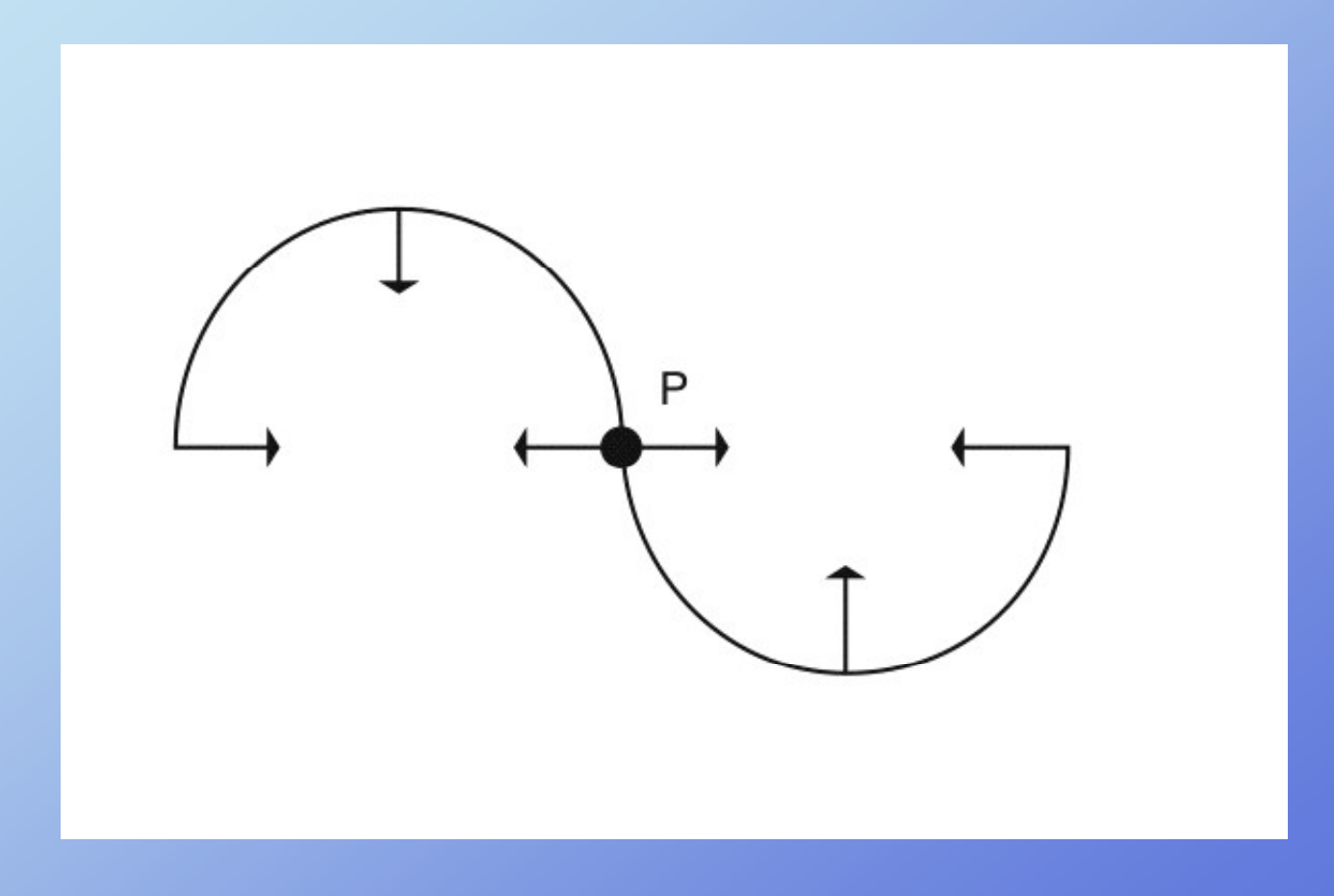

Rick Parent

# **Other ways to control orientation**

Use auxiliary curve to define direction or up vector

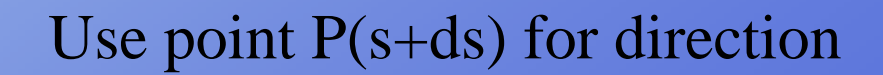

#### **Direction & Up vector**

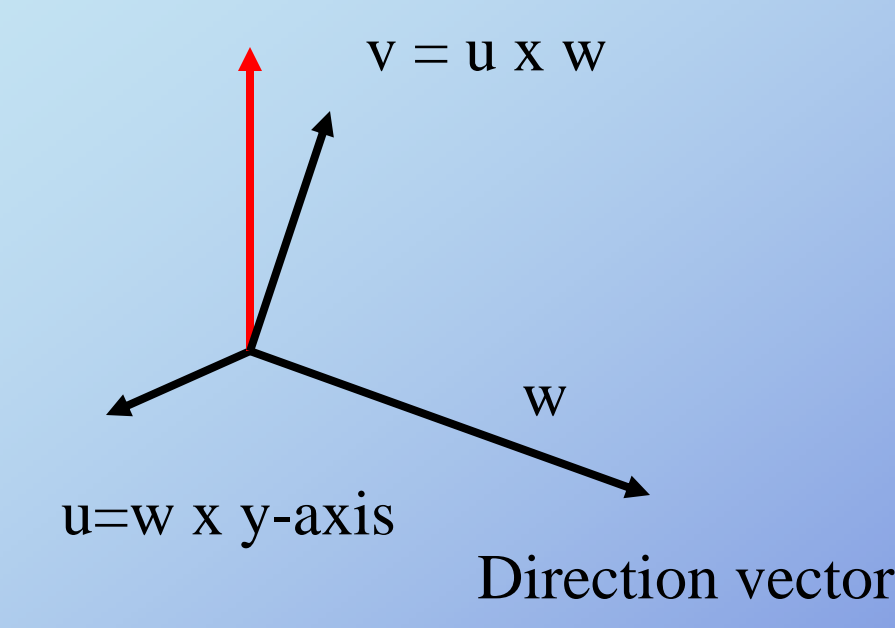

To keep 'head up', use y-axis to compute over and up vectors perpendicular to direction vector

If up vector supplied, use that instead of y-axis

#### **Orientation interpolation**

**Preliminary note:**

**1. Remember that**  $Rot_{q}(v) \equiv Rot_{kq}(v)$  $\equiv$  *KOI*  $_{kq}$ 

- **2 Affects of scale are divided out by the inverse 2. are appearing in quaternion rotation**
- **3.When interpolating quaternions, use UNIT quaternions**  – otherwise magnitudes can interfere with spacing of **results of interpolation**

### **Orientation interpolation**

**Quaternions can be interpolated to produce in-between ori t ti enations:**

$$
q = (1 - k)q_1 + kq_2
$$

- **2 problems analogous to issues when interpolating positions:**
	- **1. How to take equi -distant steps along orientation distant path?**
	- **2. How to pass through orientations smoothly (1st order continuous)**
	- **3. And another particular to quaternions: with dual i i i hi h ? un it quatern ion representat ions, whi c h to use**

# **Dual representation**

 $Rot_{a}(v) = Rot_{kq}(v)$ 

#### **Dual unit quaternion representations**

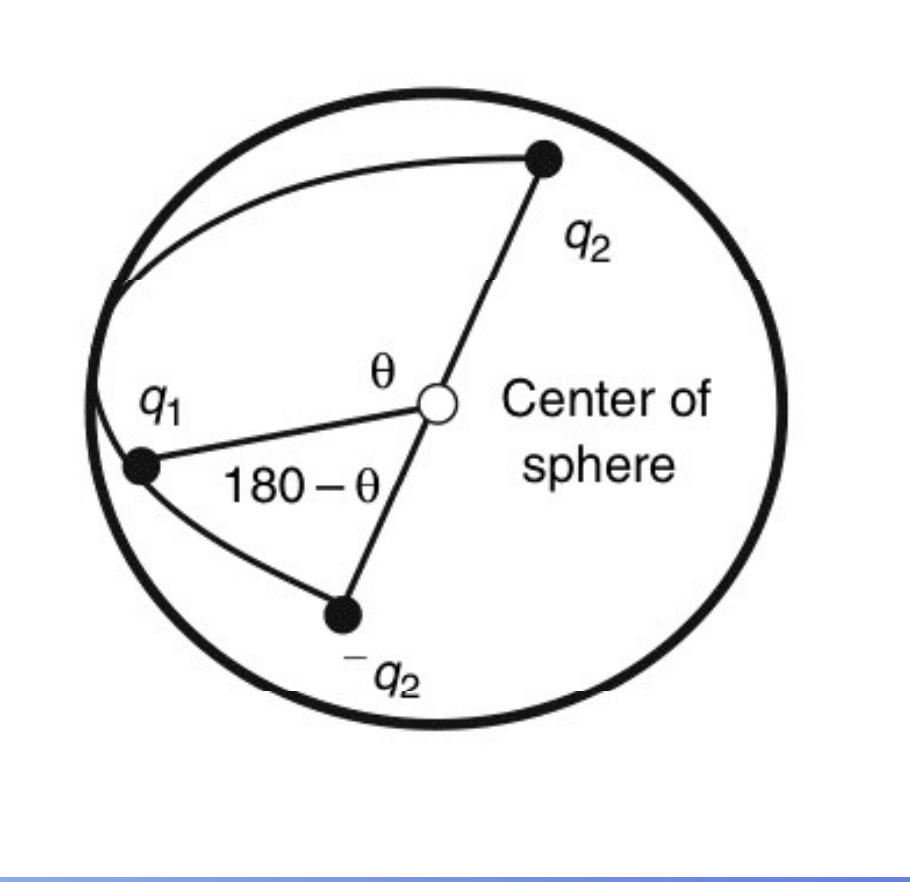

#### **For Interpolation between q1 and q2, compute cosine between**  q1 and q2 and between q1 and –q2; choose smallest angle

Rick Parent

# **Interpolating quaternions**

Unit quaternions form set of points on 4D sphere

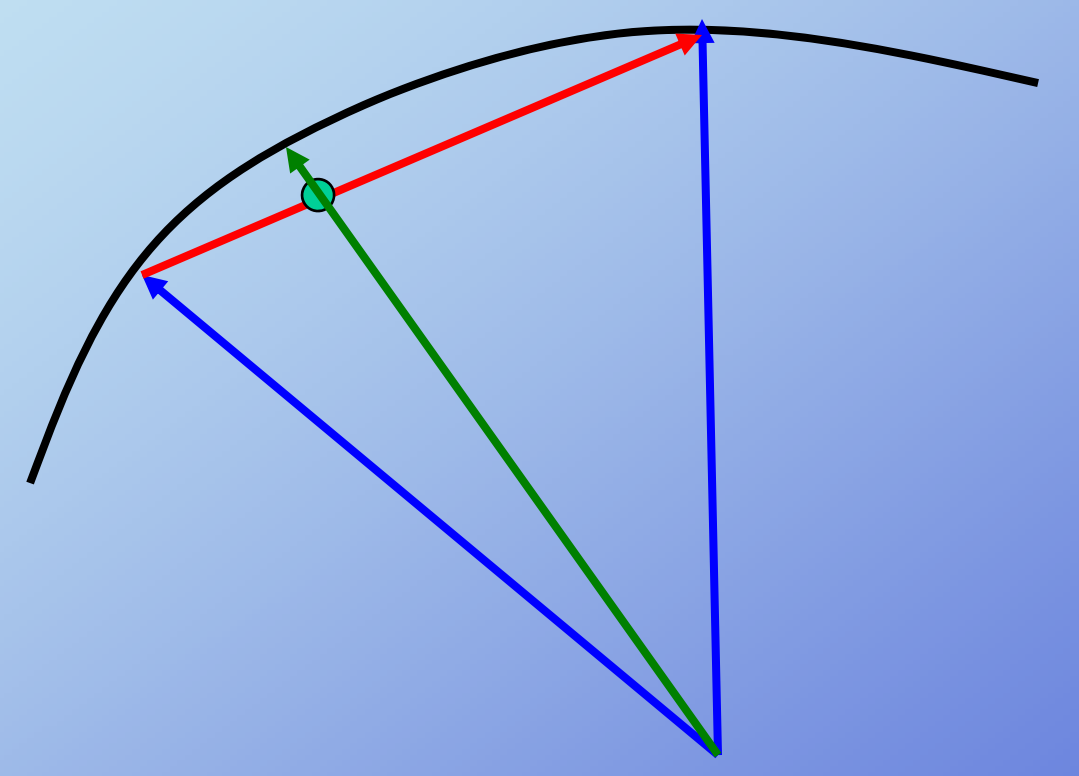

**Linearly interpolating unit quaternions: not equally spaced**

Rick Parent

# **Interpolating quaternions in great l i t arc => equal spac ing**

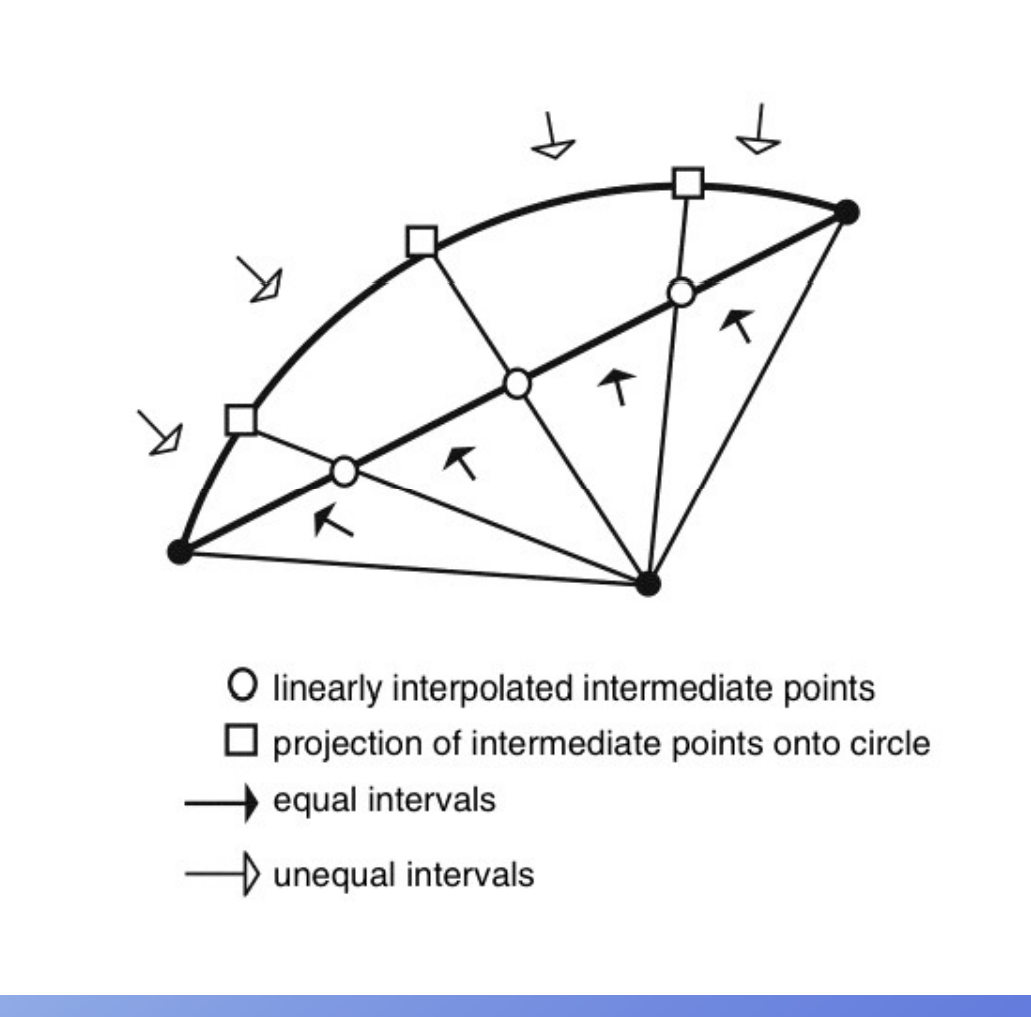

Rick Parent

### **Interpolating quaternions with equal spacing**

$$
slerp(q_1, q_2, u) = \frac{\sin(1 - u)\theta}{\sin \theta} q_1 + \frac{\sin u \theta}{\sin \theta} q_2
$$

where  $q_1 \cdot q_2 = \cos \theta$ 

#### **'slerp', sphereical linear interpolation is a function of**

- **the beginning quaternion orientation, q1**
- **the ending quaternion orientation, q2**
- **the interpolant, u**

# **Smooth Orientation interpolation**

**Use quaternions**

**Interpolate along great arc (in 4-space) using cubic Bezier on sphere**

- **1. Select representation to use from duals**
- **2. Construct interior control points for cubic Bezier**
- **3. use DeCastelajue construction of cubic Bezier**

#### **S th t i i <sup>t</sup> l ti Smooth qua tern ion n terpo ation**

**Similar to first order continuity continuity desires with positional interpolation**

**How to smoothly interpolate through orientations**  $q_1, q_2,$ **q 3,…q n**

**Bezier interpolation – geometric construction**

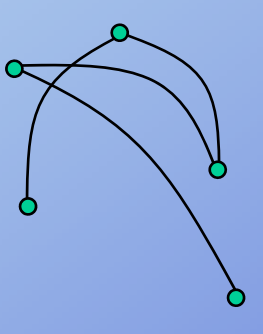

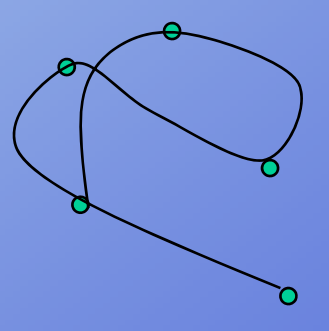

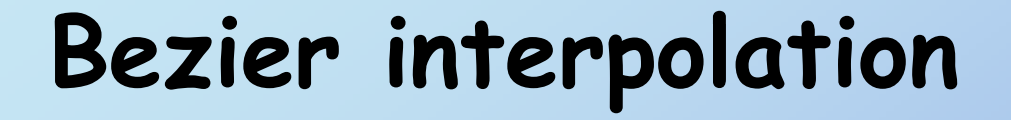

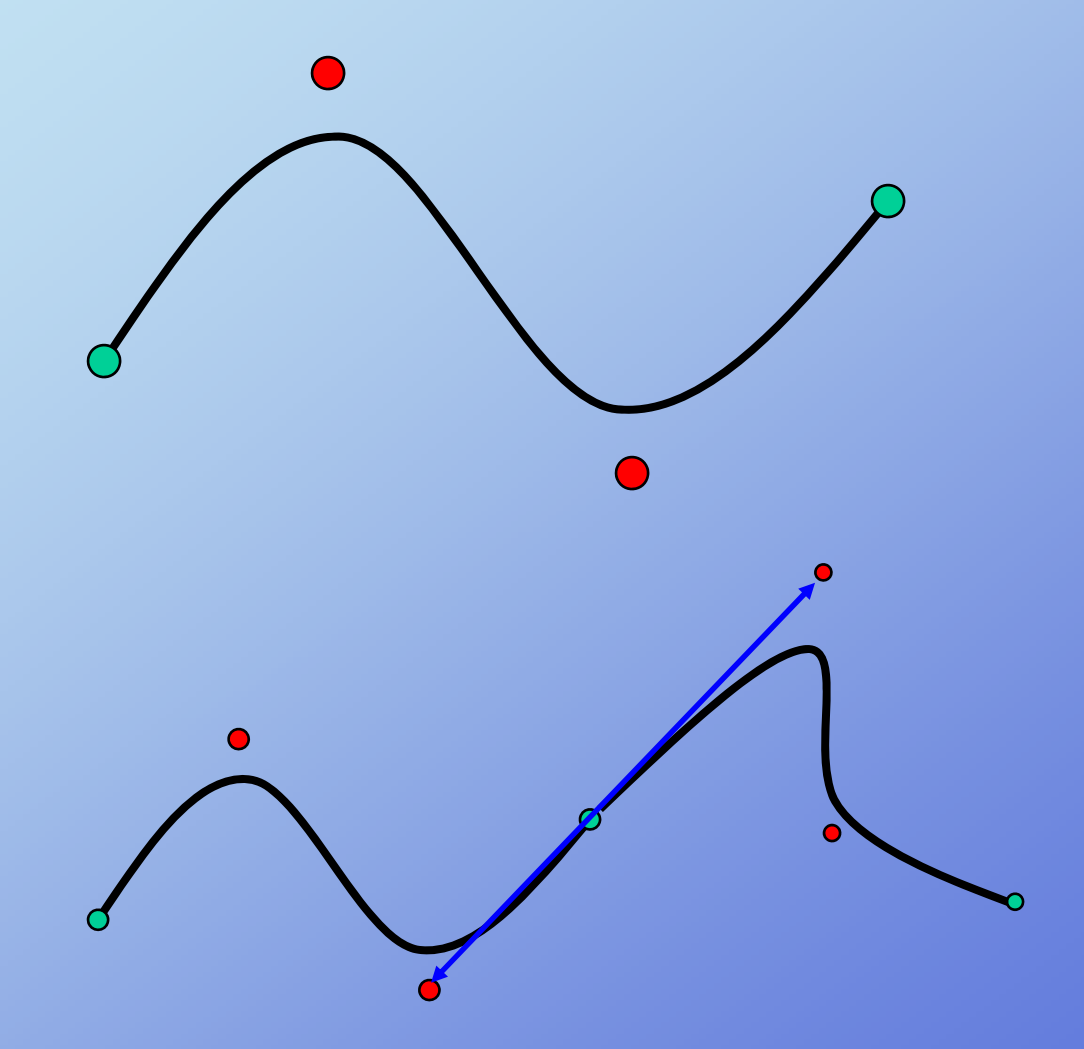

# **Bezier interpolation** Construct interior **Bezier** interior

**Construct interior**<br>control points

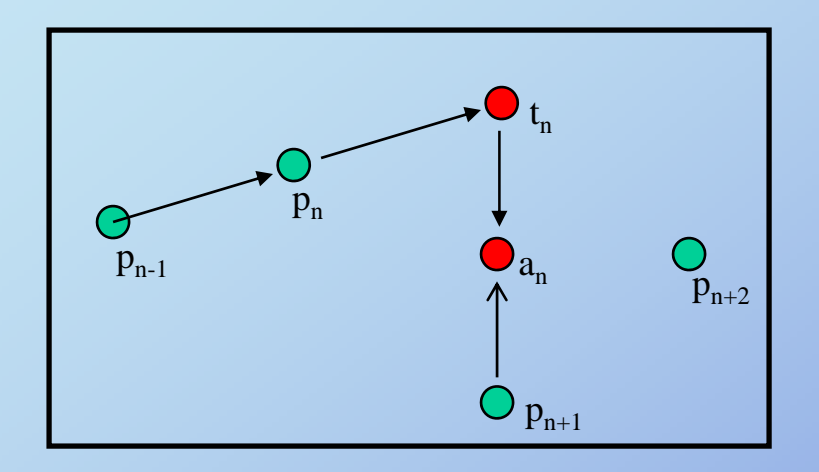

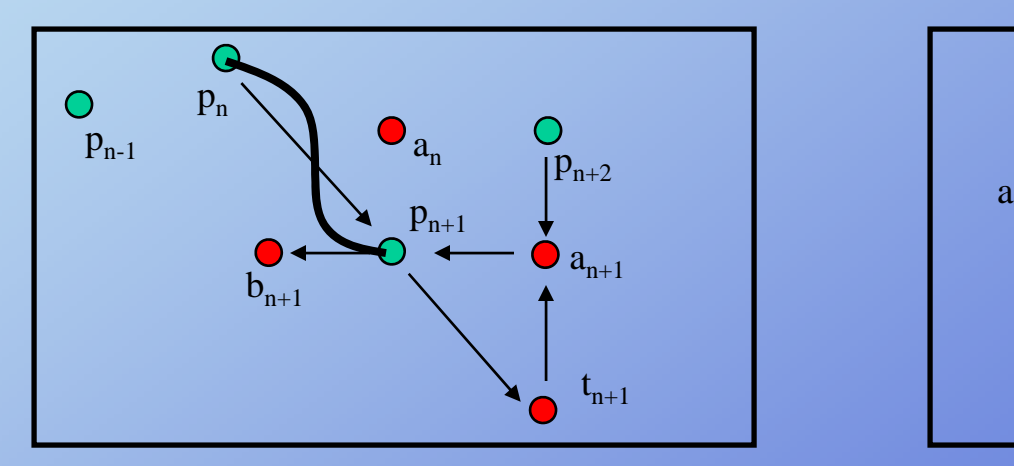

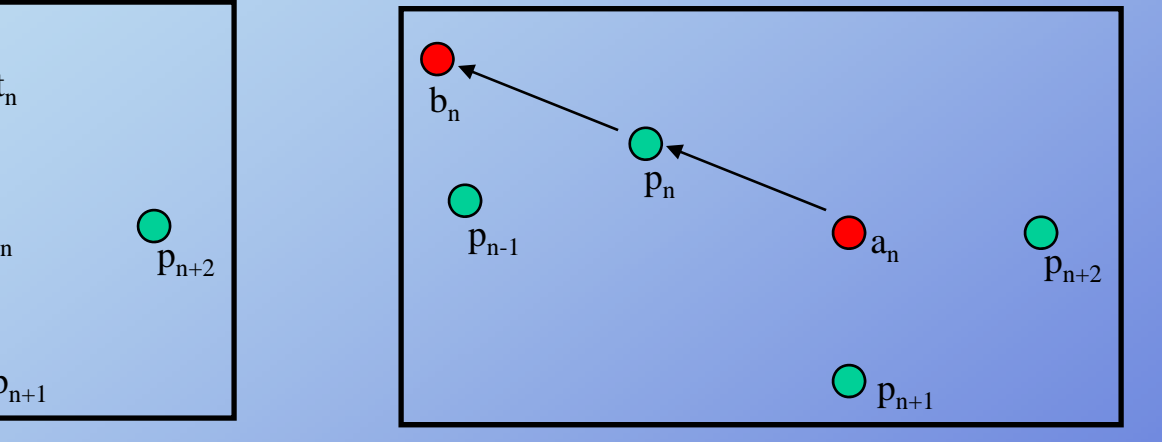

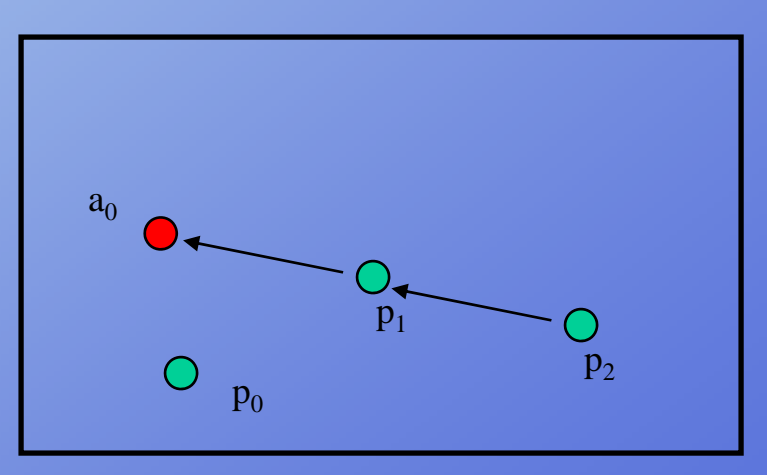

Rick Parent

#### **Qt i t ua tern ion opera tors**

#### $\mathbf{bisect}(\mathbf{q}_1, \, \mathbf{q}_2)$

Similar to forming a vector between 2 points, form the rotation between 2 orientations

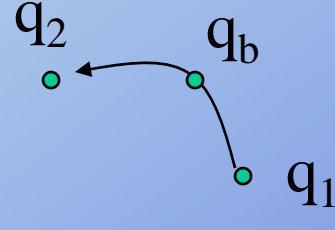

Given 2 orientations, form result of applying rotation between the  $\mathbf{double}(\mathbf{q}_1, \mathbf{q}_2)$ two to 2n<sup>d</sup> orientation

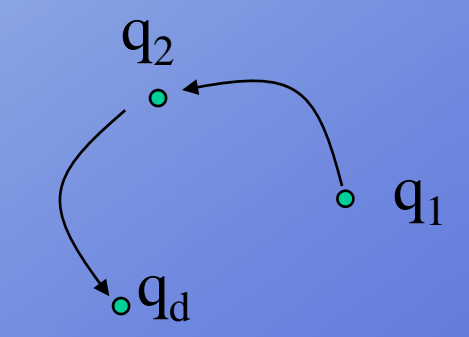

#### **Q p uaternion operators:**

 $\phi$  double(p, q) = *r*  $\overline{\text{Given p and q, form r}}$ <br>
'Double' where q' is the midorientation between p and the yetto-be-determined r

If p and q are unit quaternions, Then  $q' = cos(\theta)q$  and  $cos(\theta) = p \cdot q$   $\left[\begin{array}{c} p \cdot q \\ q \end{array}\right]$ 

$$
q' = \cos(\theta)q = (p \cdot q)q
$$

 $double(p, q) = r = q' + (q' - p) = 2(p \cdot q)q - p$ 

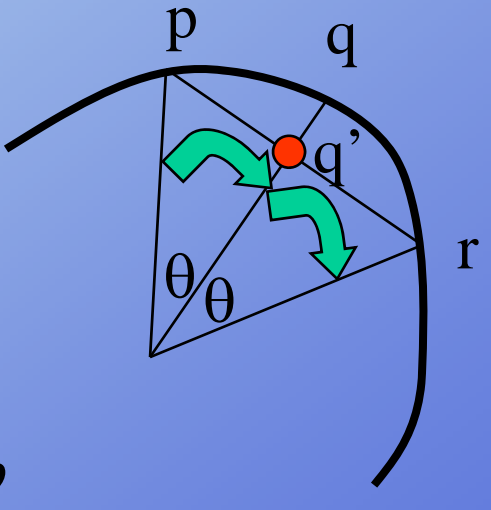

bisect( $p, r$ ) =  $q$  <del>Given p and r, form q</del>

Bisect 2 orientations: if p and r are unit length

$$
bisect(p,r) = \frac{p+r}{\|p+r\|} = q
$$

Rick Parent

#### **B i i t l ti Bez ier n terpo ation**

 $\bigcirc$ 

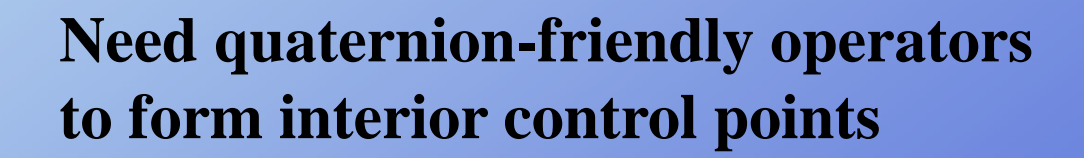

Rick Parent

Computer Animation

 $\bigcirc$ 

### **B i i t l ti Bez ier n terpo**

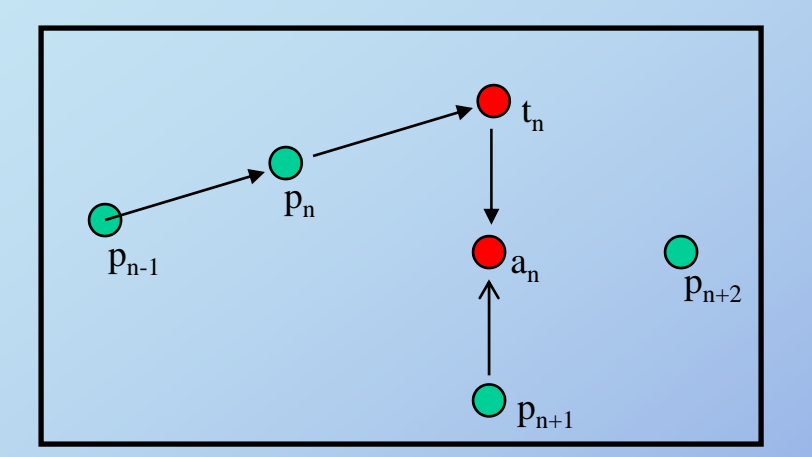

$$
b_n = double(a_n, q_n)
$$

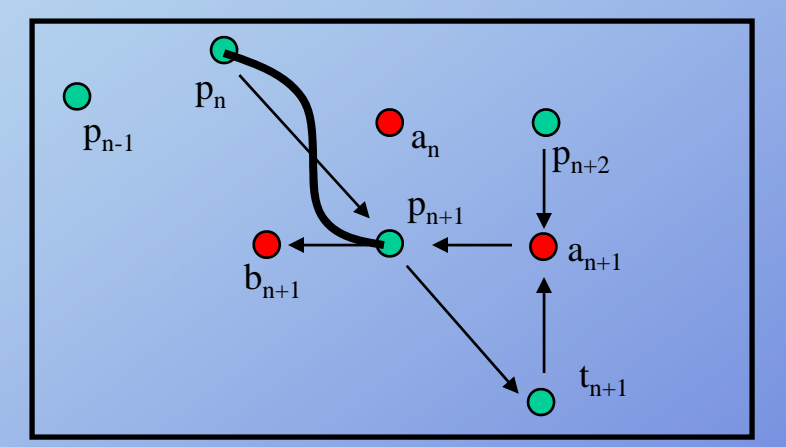

**ation** Construct interior control points

 $a_n = \text{bisect}(\text{double}(p_{n-1}, p_n), p_{n+1})$  $=$  bisect(double( $p_{n-1}, p_n$ ),  $p_{n+1}$  $p_{n-1}$  $p_n$  $p_{n+2}$  $\mathbf{a}_{\rm n}$  $b_n$ 

Bezier segment:  $q_{n,} a_{n,} b_{n+1,} q_{n+1}$ 

Rick Parent

Computer Animation

 $p_{n+1}$ 

**Bezier construction using quaternion operators**

**Need quaternion-friendly operations to interpolate cubic Bezier curve using 'quaternion' points**

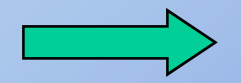

**de Casteljau geometric construction algorithm**

### **Bezier construction using quaternion operators For p(1/3)**

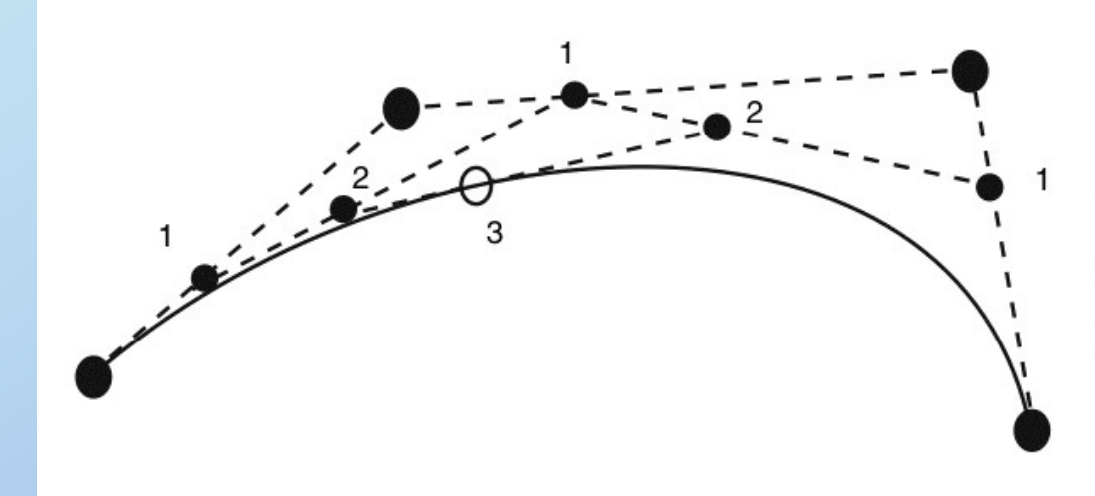

Interpolation steps

- 1. 1/3 of the way between pairs of points
- 2. 1/3 of the way between points of step 1
- 3. 1/3 of the way between points of step 2

 $t_1$ =slerp(q<sub>n,</sub> a<sub>n</sub>, 1/3)  $t_2$ =slerp( $a_n$ ,  $b_{n+1}$ , 1/3)  $t_3 = slerp(b_{n+1,} q_{n+1}, 1/3)$ 

 $t_{12}$ =slerp( $t_1, t_2, 1/3$ )  $t_{23}=slerp(t_{12}, t_{23}, 1/3)$  q=slerp(t<sub>12,</sub> t<sub>23</sub>, 1/3)

Rick Parent

# **Working with paths**

**Smoothing a path Determining <sup>a</sup> path along <sup>a</sup> surface path Finding downhill direction**

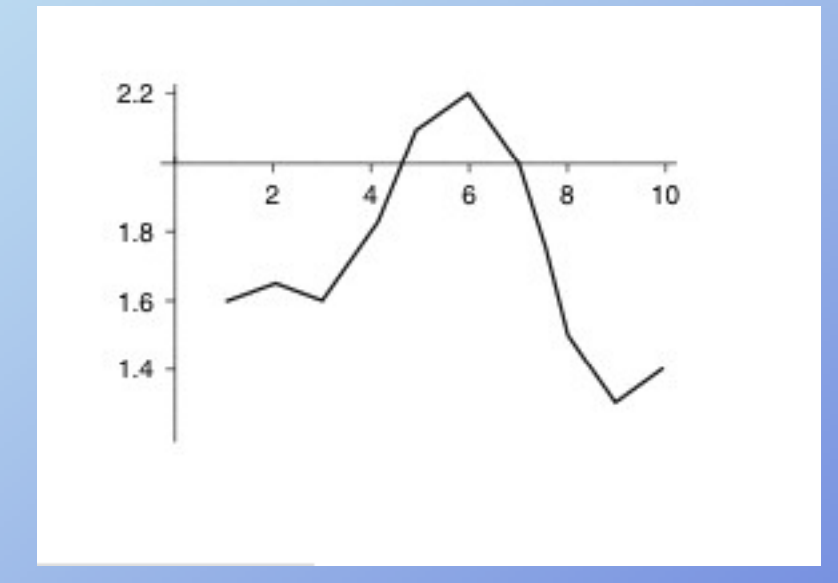

Rick Parent

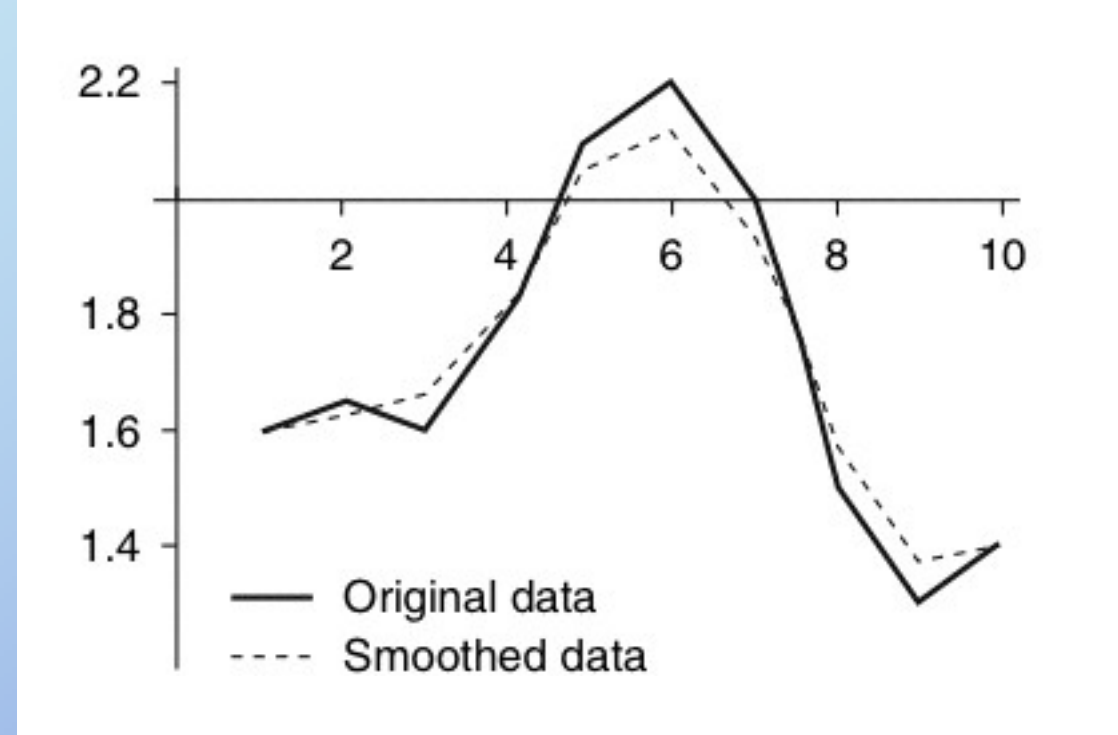

Rick Parent

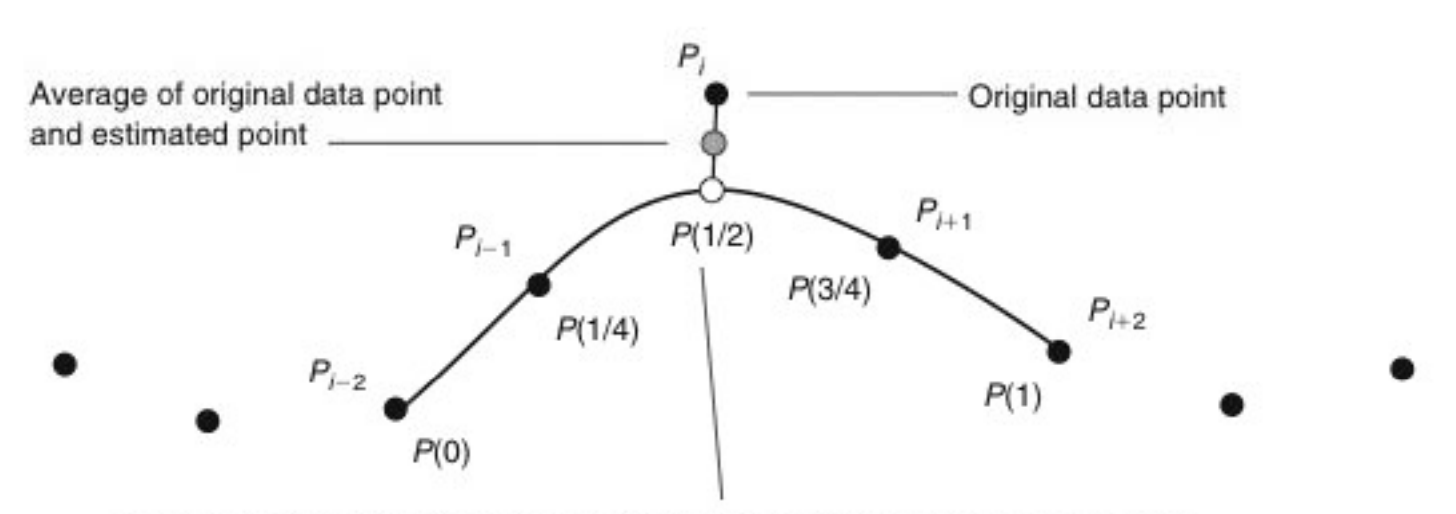

New estimate for P<sub>i</sub> based on cubic curve fit through the four adjacent points

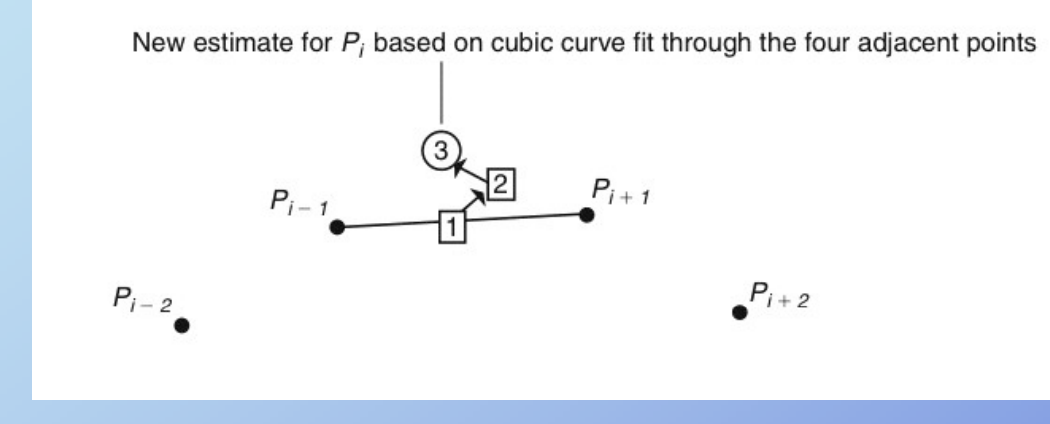

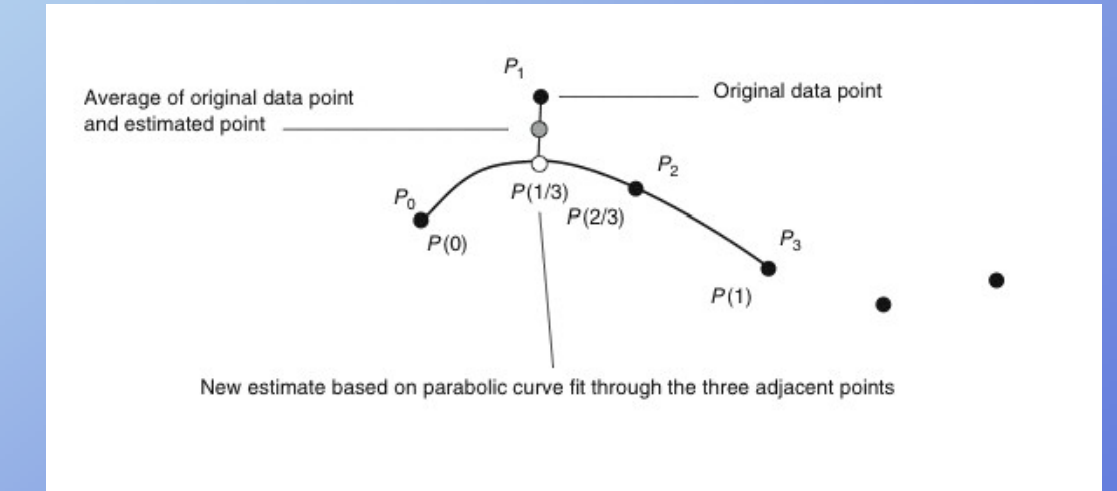

Rick Parent
New estimate for  $P_1$  based on parabolic curve fit through the three adjacent points

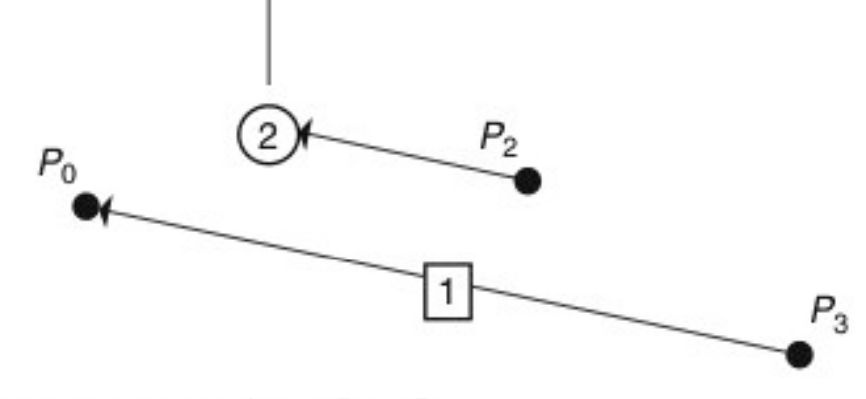

1. Construct vector from  $P_3$  to  $P_0$ 

2. Add 1/3 of the vector to  $P_2$ 

3.(Not shown) Average estimated point with original data point

Rick Parent

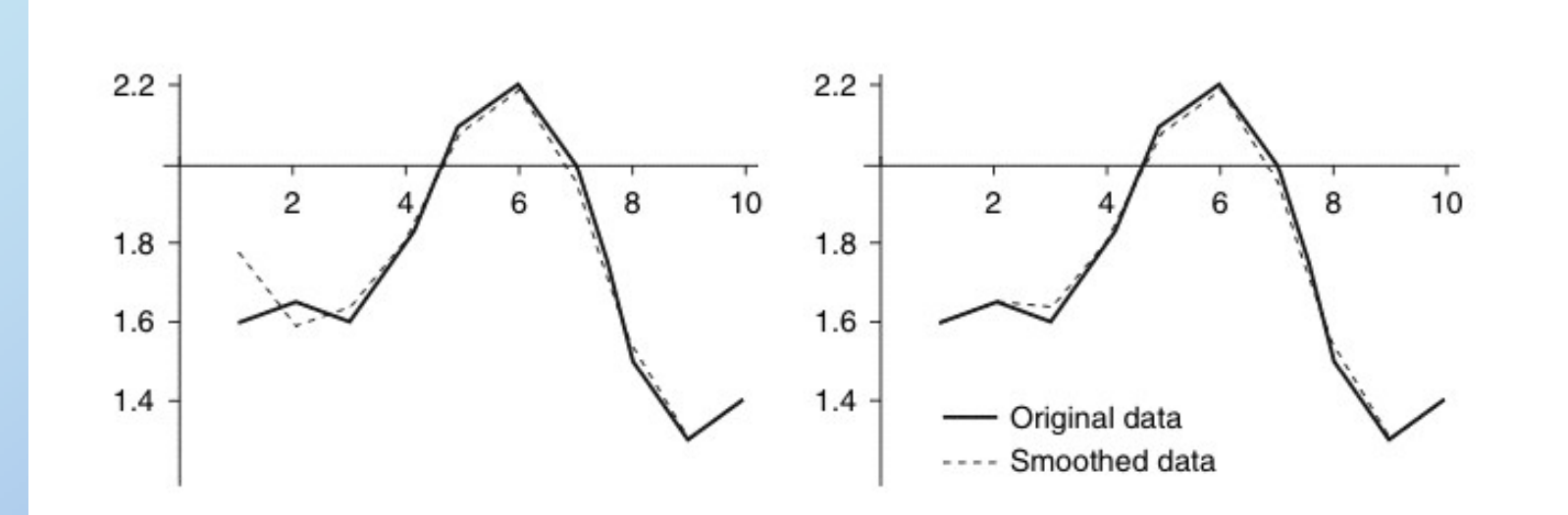

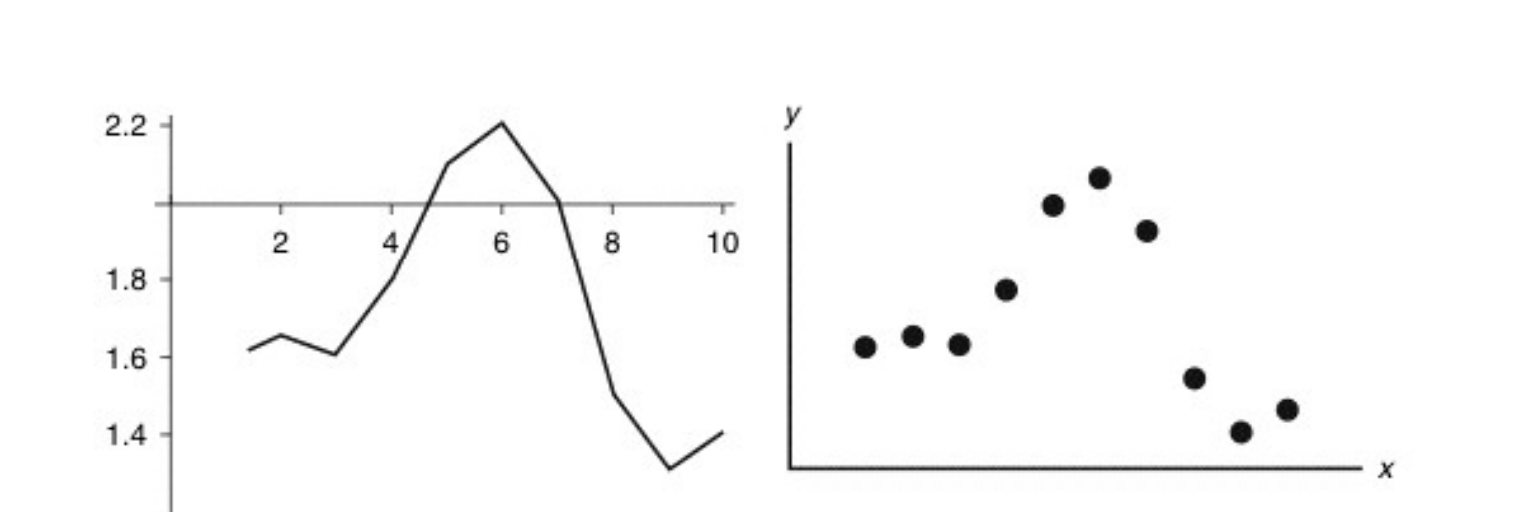

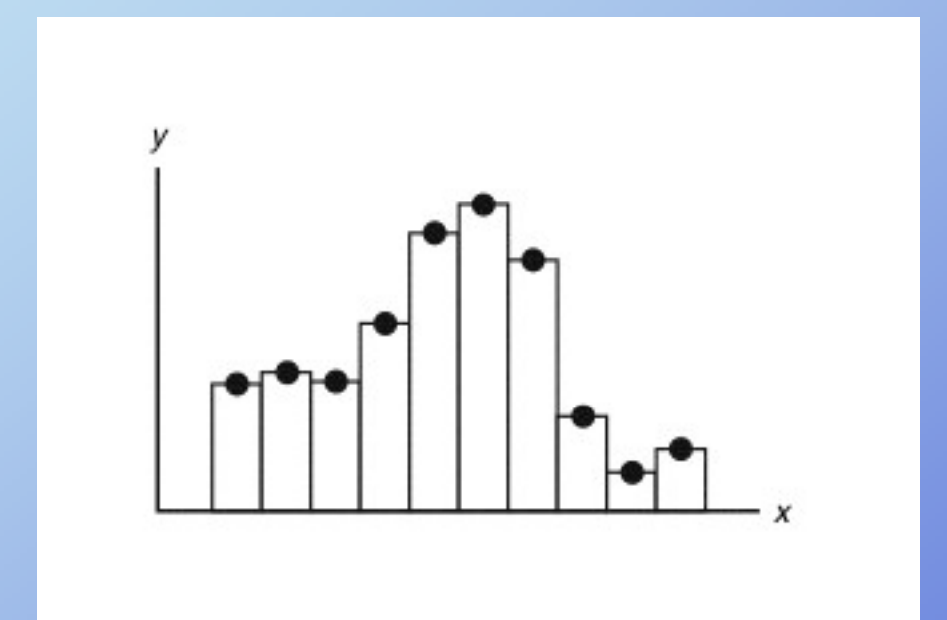

Rick Parent

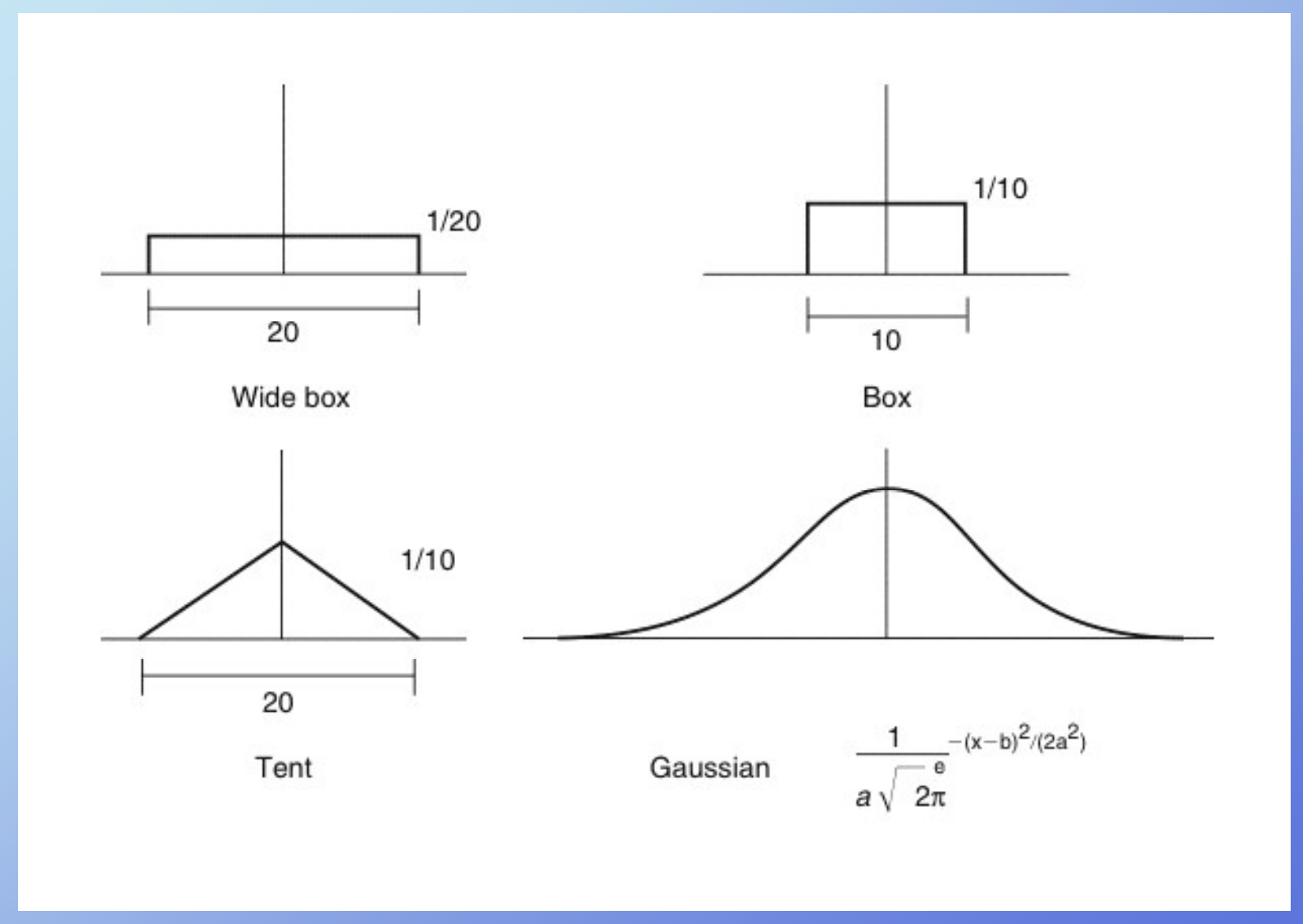

Rick Parent

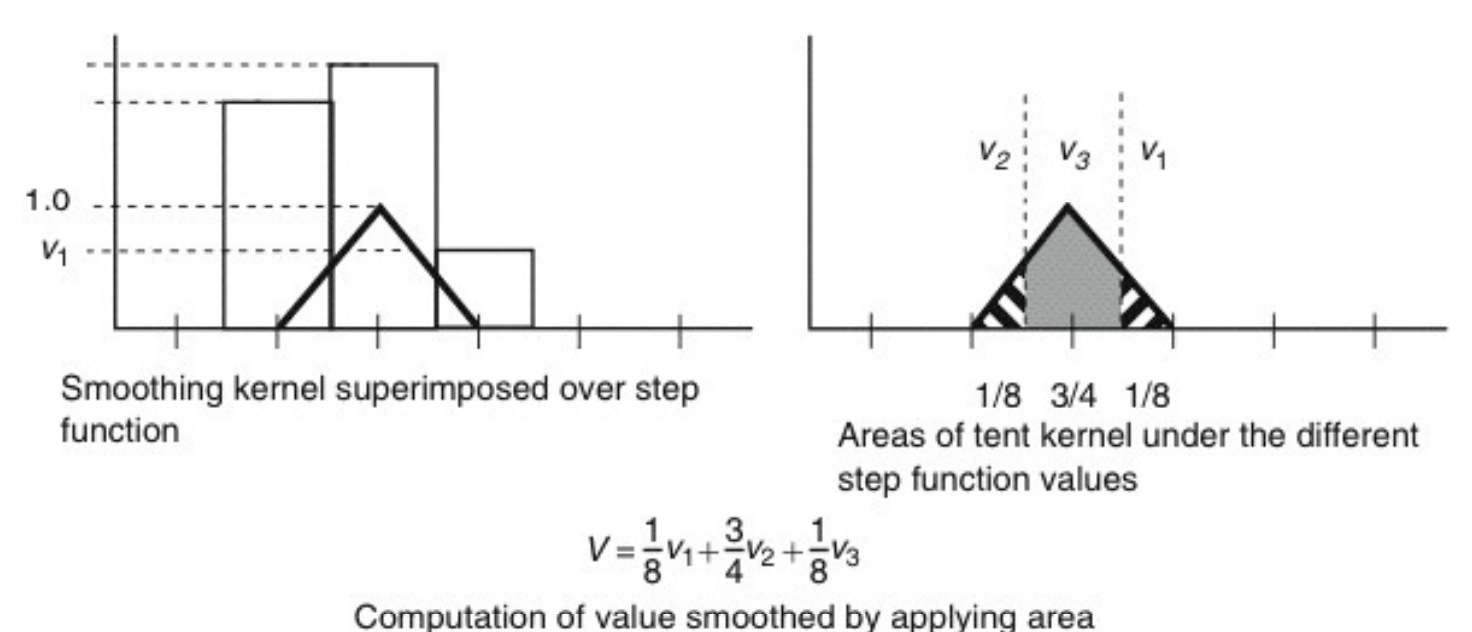

weights to step function values

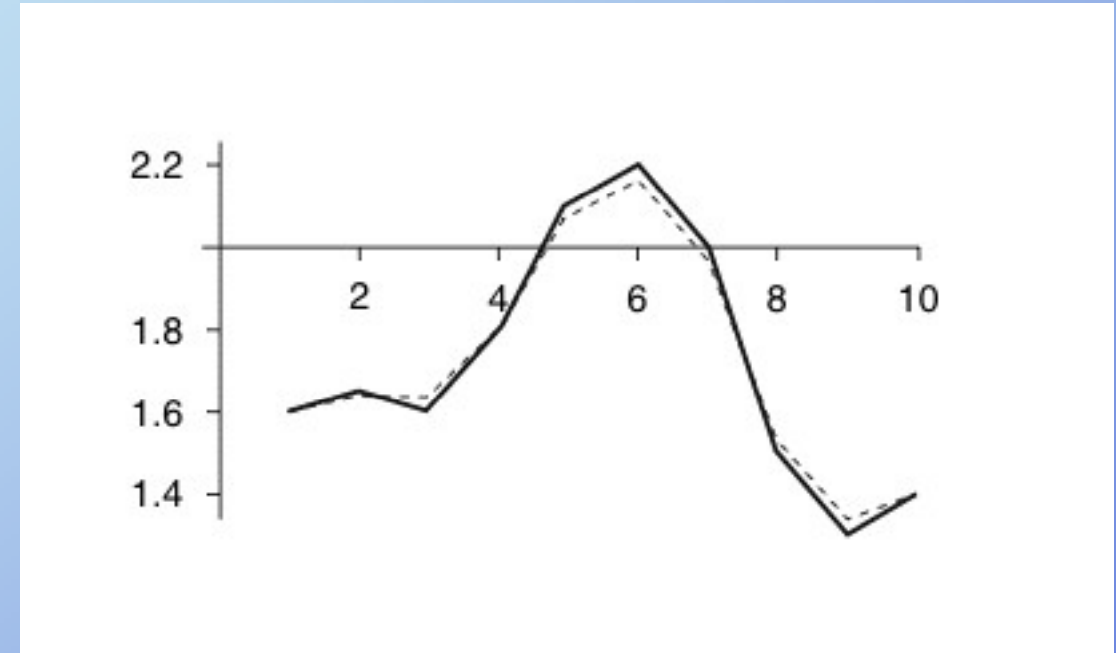

Rick Parent

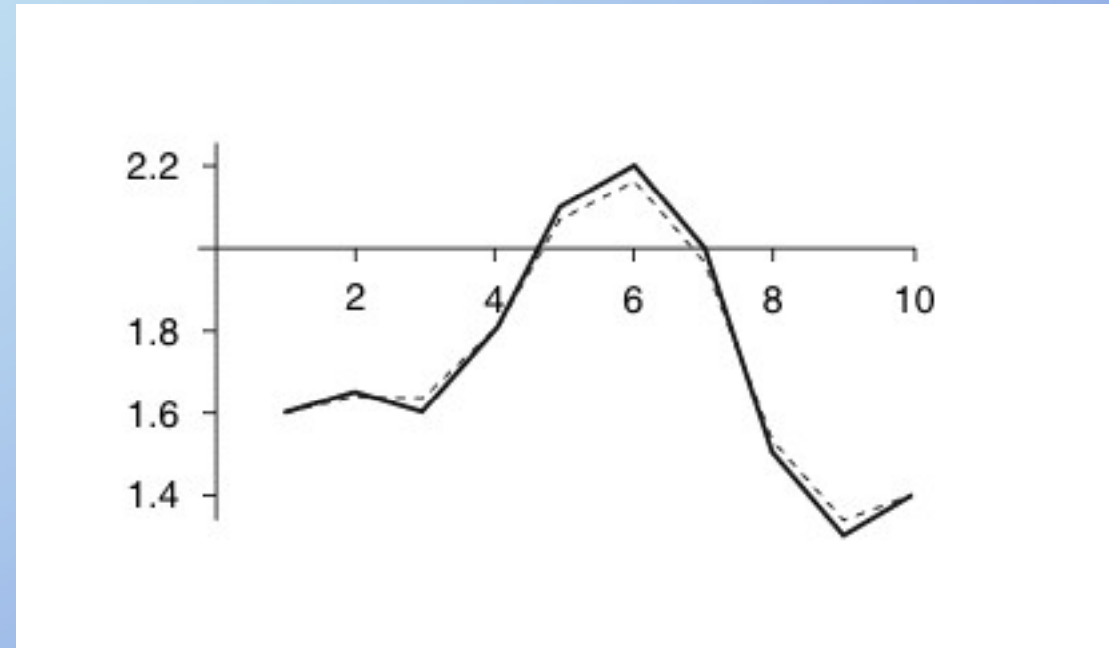

Rick Parent

### **Path finding**

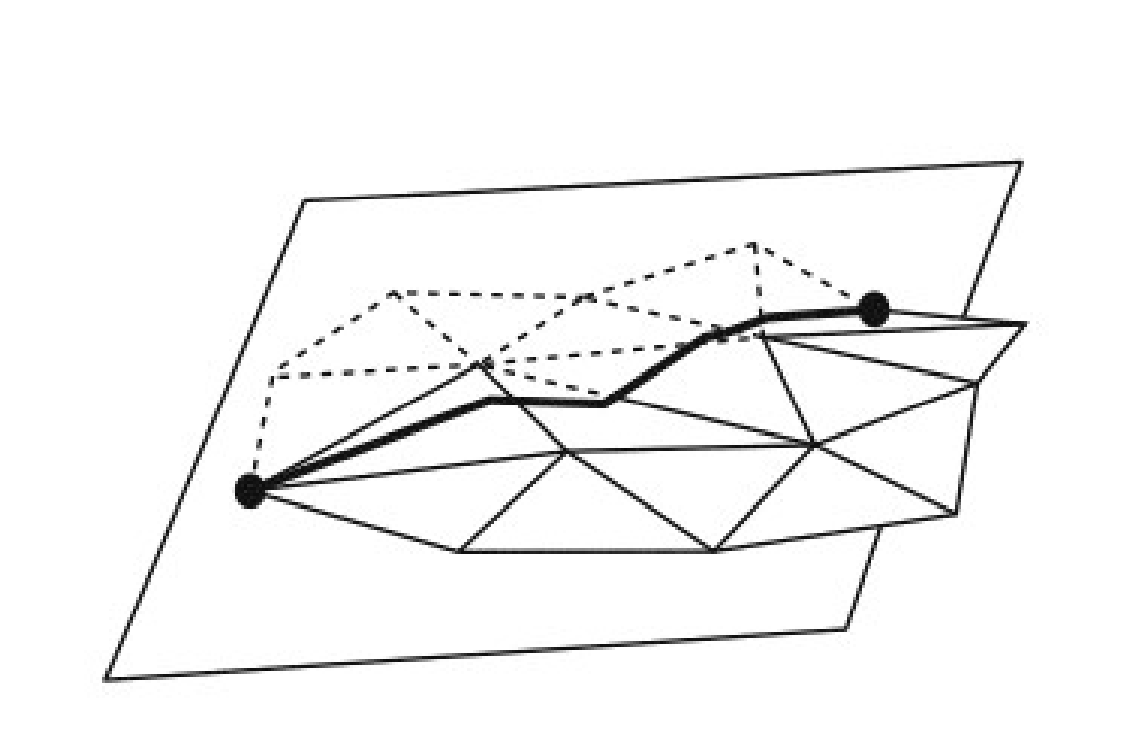

Rick Parent

### **Path f inding - downh ll i**

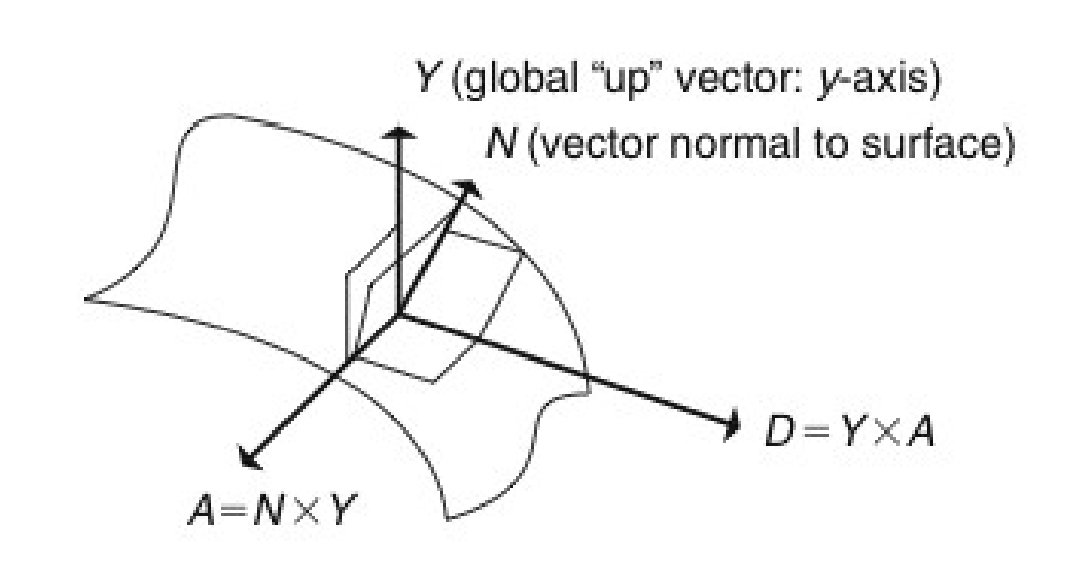

Rick Parent